Addendum 1, Rev C Copyright 1981<br>California Computer Systems 250 Caribbean Drive Sunnyvale CA 94086

10159534

48

# Owner's Manual

Model 7424 Calendar/Clock Module

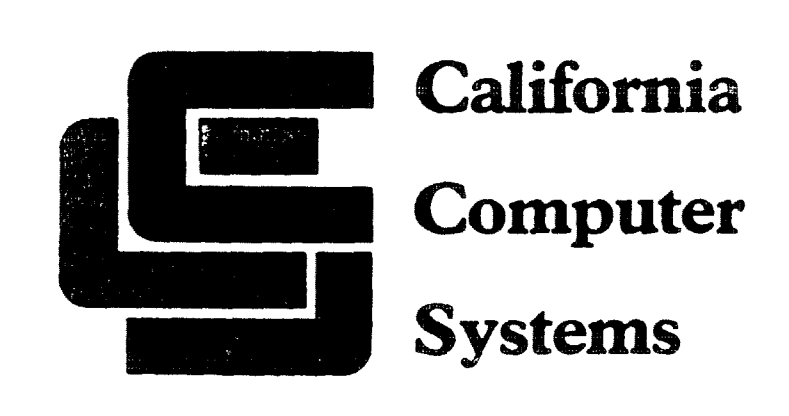

SccbZSI01

Source: http://industrydocuments.library.ucsf.edu/tobacco/docs/jpmc0208

### CALIFORNIA COMPUTER SYSTEMS

**Contract Contract** 

 $\overline{\phantom{a}}$ 

 $\Delta$ 

 $\frac{1}{2}$ 

 $\sim 10^7$ 

### APPLE II" CALENDAR/CLOCK MODULE

#### MODEL 7424

#### OWNER'S MANUAL

 $\mathcal{L}^{\text{max}}_{\text{max}}$ 

 $\sim 10$ 

89001-07424

 $\bullet$ 

#### Copyright 1980

## California Computer Systems<br>250 Caribbean Drive Sunnyvale, CA 94086

# 925625101

Source: http://industrydocuments.library.ucsf.edu/tobacco/docs/jpmc0208

#### TABLE OF CONTENTS

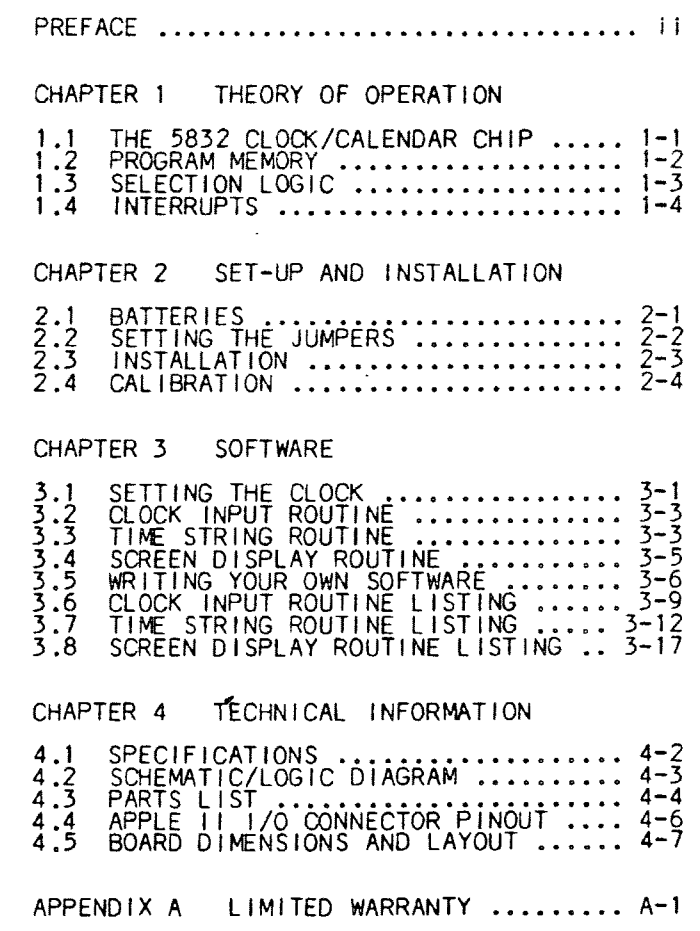

i

APPLESOFT" and APPLE II" are trademarks of APPLE COMPUTER, INC .

1~g6Z5101

Source: http://industrydocuments.library.ucsf.edu/tobacco/docs/jpmc0208

 $\pm 1$ 

 $\frac{1}{4}$ 

#### PREFACE

This manual is intended to provide as complete an understanding as possible of the hardware and software features of the CCS Model 7424 Calendar/Clock board. At the same time, we recognize that many APPLE owners want to be able to plug a board in and use it without having to wade through extensive discussions of hardware and software theory. For those of you in the latter category, Chapter 2 and Sections 1-4 of Chapter 3 provide all of the Information necessary for the set-up, installation, and operation of the 7424 . More curious users and those planning to write their own software will want to read the manual in its

A number of addresses referred to in the text depend on the number of the slot in which the 7424 is installed. We use "n" throughout the text to represent CHAPTER <sup>1</sup>

#### THEORY OF OPERATION

The CCS Model 7424 Calendar/Clock Module is an addressable real time clock which counts seconds, minutes, hours, days-of-week, dates, months, and years . It automatically adjusts for leap year, and may be set for either a 12 hour<br>(AM/PM) or 24 hour format. Normally (AM/PM) or 24 hour format. operating on +5 volts from the APPLE Il's power supply, the 7424 Calendar/ Clock will continue time-counting Clock will continue time-counting<br>functions down to +2.2 volts, allowing back-up batteries to preserve accurate time-keeping when the<br>powered down, Three.on<sup>.</sup> Three on-board jumperpowered down. Three on board jumper selectable drivers provide a range or<br>capabilities without requiring a capabilities without requiring a<br>substantial time investment in software. For those users who want or need to create their own software, ample memory space is provided on-board.

#### 1.1 THE 5832 CLOCK/CALENDAR CHIP

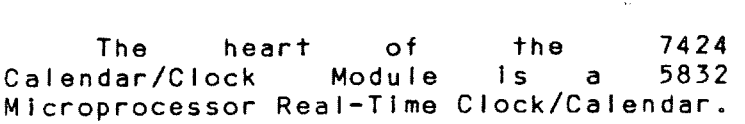

II

entirety .

8 6ZS101

the slot number .

This device uses a 32 .768 kHz crystal to count seconds, minutes, hours, days,<br>months, and vears, These-counts-are months, and years. addressed one decimal digit at a time through inputs AO-A3, and are output in binary-coded-decimal through D0-D3 when the READ input is high. A high to the WRITE input allows setting of the time data digit addressed through AO-A3 . (See Table 3 .1 for the address codes for each time data digit.) A high to the HOLD input maintains all counters in a static state, ensuring error-free reading and writing; accuracy is unaffected as long as HOLD is high for less than a second. A low to the CS input disables inputs and outputs, but does not affect time counting.

#### <sup>1</sup> .2 PROGRAM MEMORY

Three separate driver programs are available on-board in a 1KxB 2708 EPROM (U1), each fitting Into a 256-byte block. The fourth block is empty, and may be used to store user-generated programs. Jumpers A8 and A9 control address Inputs A8 and A9 of the EPROM, allowing you to select which of the four 256-byte blocks will be enabled with the board (see Table 2.1).

Sockets are included on-board for the addition of two 256x4 RAMs or ROMs; the memory chips themselves must be provided by the user. Users who plan to create their own software for the 7424

6 6Z51Oi

may want to take advantage of the 256-byte ROM/RAM option rather than risk losing the three programs in the 2708 when burning in a fourth. If ROMs or RAMs are installed, the EPROM must be removed from the board.

#### 1.3 SELECTION LOGIC

-I/O SEL and -DEV SEL, along with R/-W and A0, are the primary signals involved in the 7424's control logic. -1/0 SEL low enables the Program EPROM . U9, a bi-directional data buffer, is enabled by a low on either -1/0 SEL or  $-DEV$  SEL; when both inputs are high, a transistor shuts off power to U9 in order to conserve power . Direction of data transfer through U9 is determined by the  $R/-W$  line.

When -DEV SEL is low and AO is high, the trailing (rising) edge of a low write pulse on R/-W clocks U8, the Clock Address Flip-Flops. Thus a write to an odd address between \$CO(8+n)O and \$CO(8+n)F latches data from the 7424 data bus to the inputs of the 5832 . Data bits DO-D3 address one of the 5832's BCD digits, D4 controls the Hold input, and D5 is tied to Chip Select. The digit addressed can be read at any<br>even address between \$CO(8+n)O and even address between \$CO(8+n)O<br>\$CO(8+n)F; Read is high when -1/ Read is high when  $-1/0$  SEL is high and Write (see below) is low. A write to the same location changes the value of the digit addressed to the

### 1-4 THEORY OF OPERATION

value on data lines 03-00 (or to 00 in the case of seconds). When AO is low, lows on -DEV SEL and R/-W force the Write input high (if the input line is jumper-enabled) .

#### <sup>1</sup> .4 INTERRUPTS

The 7424 is capable of generating<br>interrupts periodically. The PI<br>(Programmable Interrupt) increase in interrupts periodically. The PI<br>(Programmable Interrupt) jumpers 1-4 allow interrupts every 1/1024 second (#4), every second (#3), every minute  $(42)$ , or every hour  $(41)$ . Pulses with these intervals are available at D0-D3 when AO-A3, CS, and READ are all high and HOLD is low. (The last condition is not necessary for the 1024 Hz square wave on DO.) The pulses on D1-D3 have a duration of 122.1 microseconds. D1 and D2 pulse low, while D3 pulses high.

Interrupts are enabled when three conditions are met: 1) data bus lines D0-D3 are high; 2) D6 is high; 3) neither -I/O SEL nor -0EV SEL is active . DO-D3 high cause the periodic pulses to be output by the clock. A low on D6,<br>-DEV SEL, or -1/0 SEL pulls the  $SEL$ , or  $-1/0$  SEL pulls the Interrupt Flip-Flop°s Preset input low, disqualifying the clocking of the disqualifying the clocking of the<br>flip-flop and forcing -IRQ (the flip-flop°s Q output) high . This prevents generation of an interrupt request by a read from or write to the 5832 .

OVS6ZSIOI

THEORY OF OPERATION 1-5

The Interrupt Flip-Flop is clocked by the Phase 0 clock signal (pin 40) . If one of the PIE jumpers is installed, a periodic pulse from the 5832 will be clocked into the flip-flop, forcing -IRQ low. Running the 7424 driver resets the<br>Interrupt - Flip-Flop, removing - the  $Interruot$   $Flip-Flop.$ interrupt request.

O

#### CHAPTER 2

#### SET-UP AND INSTALLATION

#### 2.1 BATTERIES

If you wish to take advantage of the battery back-up capability of the 7424, you will need to purchase and install batteries. The batteries are readily available and easily installed. Batteries that will work include:

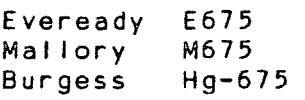

To Install the batteries, simply lift the tops of the clips and Insert the batteries. Make sure that the batteries are securely in place before you install the 7424 in your APPLE .

If you do not install batteries, you will need to set the 7424 each time you turn the power on, and will need to leave the Write Enable jumper leave the Write<br>permanently set to EN.

IIS6? 101

#### 2-2 SET-UP AND INSTALLATION

#### 2.2 SETTING THE JUMPERS

Before you install the 7424 in your system, you will need to configure the jumpers for the options you desire . If jumpers for the options you desire. If<br>you plan to use one of the programs in the EPROM, you must set the A8 and A9 jumpers as indicated in Table 2.1 below. A "0" Indicates an installed jumper .

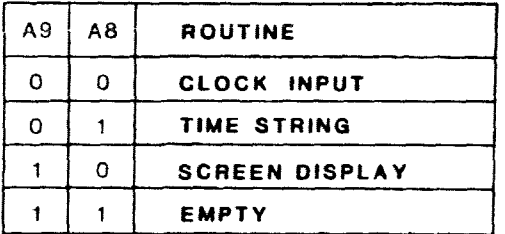

#### Table 2.1

If you plan to install a pair of 256x4-bit ROMs or RAMs for storing a custom driver program, you must remove the EPROM from the board and set the ROM/RAM jumper appropriately .

The Write Enale jumper enables or disables writing to the 5832 . It is a good idea to enable the line only when you want to set the 5832 . You will need to set the jumper to EN before first installing the board. After you have installed the board and set the time and date (see Section 3 .1), we recommend that you turn off the power to the APPLE (batteries must be installed) and set the jumper to the opposite (disabling) position. This prevents accidental<br>writing to the 5832. In normal writing to the  $5832.$ 

# ZtS6ZS101

#### SET-UP AND INSTALLATION 2-3

situations, you should not need to set situations, you should not need to set<br>the 5832 again for the life of the battery, except to adjust for battery, except to<br>daylight-saving\_time.

If you wish to enable programmable interrupts, jumper-connect Pi header pin pairs 1, 2, 3, or 4 for the period desired, as shown in Table 2.2 below.

| JUMPER      | INTERRUPT PERIOD |
|-------------|------------------|
| <b>PI 4</b> | 1/1024 SECOND    |
| PI 3        | <b>1 SECOND</b>  |
| PI 2        | <b>1 MINUTE</b>  |
| PI 1        | 1 HOUR           |

Table  $22$ 

#### 2.3 INSTALLATION

Before you begin the Installation procedure, turn the computer off and disconnect the power cord.

\*\*\*\*\*\*\*\*\*\*\*\*\*\* \*\*\*\*\*\*\*\*\*\*\*\*\*\*\*\*\*\*\*\*\*\*\*\*\* \* \* \* WARNING: Do not remove the cover \* of your computer if the power cord \* \* of your computer it the power cord \*<br>\* is plugged in. You may injure \* yourself or damage your computer. \* \* . \* \*\*\*\*\*\*\*\*\*\*\*\*\*\*\*\*\*\*\*\*\*\*\*

Place the computer directly in front of you. Put the palms of your hands on the back of the computer and curl your

fingers around the rear edge. Gently but firmly pull up until you hear two distinct pops. Don't lift the cover any farther. Silde it to the rear to remove it from the computer, Inside, toward the rear of the computer, you will see eight 50-pin connecters. They are numbered 0 through 7 from left to right . Place the 7728 In any of these connectors, with the exception of #0, the leftmost; slot 0 does not have the 256-byte program area available . We suggest that you use slot 4 (allowing you to run programs written for Mountain Hardware's APPLE Clock°, which must reside in slot 4). Insert the card by holding it so that the component side of the card is to the right. Align the card edge Into the chosen connector and gently push the card down until it Is firmly seated. Replace the computer cover, and you are ready to try out the board .

#### 2.4 CALIBRATION

Aii 7424 Calendar/Clock Modules are accurately set at the factory, shipping vibrations may In some cases cause a board to be slightly fast or slow. Should you find that your board loses or gains time (from a few seconds up to a minute or two in 24 hours), you will need to adjust the variable capacitor C2, which fine-tunes the crystal-controlled clock frequency.

# £~S6ZS101

Most users who find that their calendar/clock modules need calibration will have to use the adjust-a-bit-andcheck-the-results method. After determining the amount of time gained or lost per 24 hours, insert a small screwdriver blade into the slot at the top end of C2 and adjust slightly. Wait long enough to determine the effect of this adjustment, then readjust accordingly . Continue this process until you achieve the accuracy you desire.

For those of you who have access to a six-digit frequency counter, there is an easier way. Install PI jumper #4, then

POKE 49281 + (16\*n), 111

to enable the 1 KHz square wave at P14 . Adjust C2 as described above so that the frequency of the wave at P14 is 1024 .00  $\pm$  .01 Hz.

The variable capacitor C2 also allows you to correct for another possible cause of diminished accuracy: crystal aging.. Over the years, crystals undergo a very slight but detectable change in frequency. Since your 7424 should give you years of service, sometime in the future you will probably want to make a minor adjustment of C2 .

#### CHAPTER 3

#### **SOFTWARE**

Three slot-independent drivers reside on-board the 7424 in a 1K EPROM, each routine occupying a 256-byte block . Which block will be enabled with the board depends on the A9 and A8 jumpers, as indicated in Table 2 .1 . User-written routines may be stored in the fourth block of the EPROM, or more safely in two 256x4 ROMs or RAMs .

#### 3.1 SETTING THE CLOCK

When you have your 7424 set up and installed, you will want to set the clock/calendar to the correct date and time . You could do so by separately addressing each digit, but the task would be tedious. The BASIC program on the next page makes setting the clock easy and quick. Simply enter and run the program, answering the questions asked. (Be sure that the Write Enable jumper is set to EN.)

# bt56Zq[01

10 REM BASIC PROGRAM TO SET TIME<br>20 REM FIND OUT WHAT SLOT THE TIMER IS IN<br>30 INPUT "WHAT SLOT IS THE CLOCK IN? ";S 40 REM COMPUTE SLOT BASE ADDRESS<br>50 BASE = - 16256 + (16 \* S)<br>60 REM SET YEARS<br><u>70 INPUT "WHA</u>T YEAR (0-99)? ";A\$ 80 GOSUB 1000 90 REM CHECK FOR ENTRY ERROR 100 IF Al = 1000 THEN 70 110 POKE BASE + 1,59 : POKE BASE,A1 120 POKE BASE + 1,60: POKE BASE,A2<br>130 REM SET MONTH 140 INPUT "WHAT MONTH (1-12) ? ";A\$<br>150 IF VAL (A\$) † 12 THEN 140<br>160 GOSUB 1000 170 IF AL = 1000 THEN 140 180 POKE BASE + 1,57: POKE BASE,A1<br>190 POKE BASE + 1,58: POKE BASE,A2<br>200 REM SET DAYS<br>210 INPUT "WHAT DAY (1-31) ? ";A\$<br>220 IF VAL (A\$) + 31 THEN 130 230 GOSUB 1000 240 IF Al = 1000 THEN 21 <sup>0</sup> 250 POKE BASE + 1,55 : POKE BASE Al 260 POKE BASE + 1 56 : POKE BASE,A2 270 REM FIND HOUR FORMAT<br>280 INPUT "WHAT HOUR FORMAT (12 OR 24) ? ";B\$ 290 REM SET HOURS 300 INPUT "SET HOURS TO ? " ;AS  $\overline{310}$  IF VAL  $\overline{(\overline{A}\overline{S})}$  THEN 300 300 INPUT "SET<br>310 IF VAL (AS<br>320 GOSUB 1000<br>330 IF BS = "1"<br>350 IF BS = "2"<br>350 IF CS = "P"<br>370 POKE BASE 330 IF Al = 1000 THEN 300 340 IF B\$ = "12" THEN INPUT "AM OR PM ? " ;C\$  $350$  IF B\$ =  $\frac{1}{24}$ " THEN A2 = A2 + 8:C\$ =  $\frac{1}{2}$ 360 IF CS = "PM" THEN A2 = A2 + 4<br>370 POKE BASE + 1,52: POKE BASE,A1<br>380 POKE BASE + 1,53: POKE BASE,A2<br>390 REM SET MINUTES TO ? ";AS<br>410 IF VAL (AS) + 60 THEN 400 400 INPUT "SET<br>410 IF VAL (AS<br>420 GOSUB 1000<br>430 IF A1 = 10 430 IF Al = 1000 THEN 400 440 POKE BASE + 1,50 : POKE BASE,A1 450 POKE BASE + 1,51: POKE BASE,A2<br>460 INPUT "HIT RETURN TO START TIME. SECONDS SET TO 00 ";A\$<br>470 POKE BASE + 1,49: POKE BASE,00 480 POKE BASE + 1,0: END<br>900 REM ROUT<u>INE</u> TO GET VALUES TO SET TIME AND DATA 1000 AI = LEN (A\$)<br>1010 IF A1 = 1 THEN A2 = 0:A1 = VAL (A\$): RETURN 1020 IF Al = 2 THEN A2 = VAL ( LEFT\$ (A\$,1)) : Al = VAL ( RIGHTS (AS 1)) : RETURN 1030 Al = 1000 :A2 = 100O :RETURN

#### 3.2 CLOCK INPUT ROUTINE

The first routine loads calendar/ clock data into the first 17 locations of the keyboard input buffer. To use this routine in a BASIC program, four statements are necessary :

> 60 IN#n (n=slot #) 70 INPUT X\$<br>80 IN#0 80 11N#O 90 PRINT XS

Line 60 changes locations \$38 and \$39, the APPLE's input vectors, to point to the 7424. Line 70, in which X may be any character, causes the data to be transferred to the input buffer. Input control is returned to the keyboard (slot #0) by line 80. Line 90 prints the data in the following format:

MM/DD hh;mm;ss.000

The above format ends with .000, which<br>are dummy characters and will not are dummy characters and will not change, in order to provide compatibility,with the Mountain Hardware Apple Clock", which counts thousandths Apple Clock , which counts thousandths<br>of a second. Programs written for the of a second, Frograms written for the<br>Mountain Hardware clock in which Mountain Hardware clock in which<br>fractions of a second are not critical will run with the CCS 7424.

3.3 TIME STRING ROUTINE

This program works only in APPLESOFT, which allows you to store up to 255 characters as a string. The 7424 Time String routine continually rewrites the correct hours, minutes, and seconds Into an eight-character string. To use this routine, you must create a string TIS with eight characters, Including spaces. (Any characters can be used, so go ahead and express yourself.) You<br>must enable periodic interrupts by must enable periodic interrupts by installing one of the PI jumpers . Once installing one-of-the-Pl-jumpers。 Once<br>it has been called and interrupt it has been called and interrupt<br>generation enabled, the routine will write the correct time into the string each time it Interrupts.

To start the clock storing data in the T1\$ location, CALL 49152  $+$  (256  $*$ n), the intialization entry point. The INIT subroutine will load the normal entry point of the routine Into \$3FE and \$3FF, the Interrupt vector addresses, so that when the processor is interrupted It will turn control over to the Clock Input routine. The routine searches the strings for TI\$ and, If it finds it,<br>transfers the correct time to the transfers the correct time string's eight bytes of memory, then returns control to the processor. To read the time, all you need to do is type in a simple command, PRINT TI\$ . The time will be printed In the The time will<br>following format:

HH/MM/S <sup>S</sup>

SOFTWARE 3-5

If you set the clock to the 12 hour mode, the routine will not specify AM or PM .

There are two ways to stop this routine from interrupting your computer . One is to disable all interrupts by setting the Interrupt status flag. To do this, CALL 49405 + (256 \* n). The<br>other way is to disable interrupt way is to disable Interrupt request generation by the 7424. To do this, POKE a byte in which at least one of bits 0, 1, 2, 3, 5 and 6 is low (\$00 works fine) to  $$CO(8+n)1$ . In either case, the routine can be re-initialized as described above .

Note: This routine's interrupts should be disabled whenever you are adding lines to or deleting lines from a program. The routine uses the APPLESOFT string pointers to find TIS and when lines are added there is a period of time when the pointers do not reflect the actual locations of the strings.

#### 3.4 SCREEN DISPLAY ROUTINE

This routine interrupts the processor to maintain the correct time In the upper right-hand corner of your CRT screen. To use it you must enable the I kHz interrupts by jumpering PIE 1 . The display format is similar to the TIS format except that AM and PM can be and colons replace the slashes .

9~S6Z5101

HH :MM :SS AM

To use this program you must call the enabling routine at \$CnDO :

 $CA11.49360+(256 * n)$ 

The periodic Interrupts will continually update the clock. Other programs may be run as long as they are compatible with the Interrupts; however, anything the Interrupts; however, anything<br>written in the screen position reserved for the time display will be overwritten at the next interrupt. Interrupts can be disabled by a CALL to  $49395 + 256 * n$ (\$CnF3), or by a POKE to \$CO(8+n)1 as described in Section 3.3.

#### 3 .5 WRITING YOUR OWN SOFTWARE

There are too many possibilities with a board like the CCS 7424 for us to make more than general comments about<br>#riting soft#are for it. Certain eriting software for it. Certain<br>firmware routines of your APPLE are very useful. The program listings included In this chapter show how some of them can be used, but you should already have a pretty good Idea of what Is available in your firmware If you are going to be doing any very complicated programming for the 7424 .

You will also need to know how to communicate with the clock itself. This is actually fairly simple. To latch the

address of a date or time digit, write \$2x to \$CO(8+n)1, where x is the code for the desired data as given in Table<br>3.1. (The format of the clock address <sup>3</sup> .1 . (The format of the clock address byte is shown below . Bits 4 and 5 should be high to address the clock .) Data may be read at \$C0(8+n)O . To Data may be read at \$CO(8+n)O. To<br>enable interrupt-request generation by the 7424, set the processor Interrupt flag and write \$6F to \$C0(8+n)1 before exiting. (Bit 6 high enables Interrupts when bits  $0-5$  are all high.)

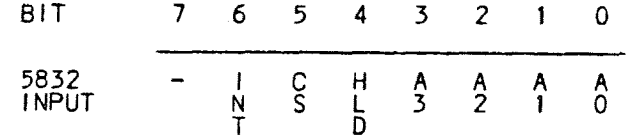

 $L$5625101$ 

101529548

Table  $\frac{6}{1}$  X, O or  $x_1$  BCD Dept<br>b. O or  $x_1$  BCD Dept<br>b. O for 12 hour, 1 for 24 hour tormat<br>d. Storage days in 0.0 try write to clock<br>e. 1624 Hz square wave<br>it is 1024 Hz square<br>h. 1/3600 Hz putse<br>h. 1/3600 Hz putse

 $70 - 00000$ 

**YEAR** YEAR<sub>1</sub>  $\ddot{\circ}$  $\mathbf{\times}$  $\approx$  $\approx$  $\approx$ 

 $\bullet$ 

 $\circ$  $\circ$  $\circ$  $\circ$  $\bullet$ 

> ఱ فستة .<br>ستا <u>and</u>

3

and i

REFERENCE

 $\ddot{\circ}$ 

 $\rightarrow$ 

Ó  $\boldsymbol{\times}$  $\Join$ 

 $\overline{z}$  $\asymp$ ×  $\bullet$ 

 $\bullet$ 

 $\bullet$ 

 $\ddot{\circ}$ 

 $\overline{\mathbf{x}}$ 

...

 $\circ$  $\circ$ 

DATE<sub>1</sub> **DAY/WEEK** 

 $\times$  $\times$ 

×

.<br>...

 $\circ$ 

MONTH **DATE** 

Ξ

 $\Join$ 

 $\times$  $\boldsymbol{\times}$  $\times$  $\times$  $\times$ × ×  $\boldsymbol{\times}$ ×  $\times$ 

 $\Join$ o  $\!\times\!$  $\times$ ω,  $\times$  $\overline{\mathbf{X}}$  $\times$  $\times$  $\times$ 

 $\Join$ 

**HOMH** 

 $\ddot{\circ}$ 

 $\boldsymbol{\times}$ 

 $\circ$ 

 $\circ$ 

÷

 $\circ$ 

HOUR

 $\circ$  $\bullet$ 

 $\circ$ 

**HOUR** 

 $\vec{\circ}$ 

 $\times$  $\overline{\mathbf{x}}$  $\times$ 

 $\sigma$ 

 $\bullet$ 

.....  $\bullet$ 

> $\circ$  $\circ$

**SECOND** SECOND<sub>1</sub>

 $\ddot{\circ}$ 

 $\overline{\mathbf{x}}$  $\times$ 

 $\circ$  $\bullet$  $\ddot{\circ}$  $\circ$ 

 $\circ$ O

MINUTE 10 **MINUTE 1** 

 $\times$  $\overline{\mathbf{x}}$ 

وداموا المادس

 $\boxed{\triangledown}$ 

 $\frac{8}{3}$ 

 $\frac{8}{3}$ 

 $\overline{\overline{\text{g}}}$ 

 $\overline{a}$ DATA

 $\overline{5}$ 

Ωg

 $\overline{\mathbf{x}}$ 

 $\times$  $\overline{a}$ 

**ADDRESS**  $\frac{1}{2}$ 

INTERNAL **COUNTER** 

5832 ADDRESS/DATA TABLE

 $\circ$ 

 $\bullet$ 

 $Cn00$ <br> $Cn00$ <br> $Cn00$ × CLOCK INPUT ROUTINE THIS ROUTINE INPUTS DATA WHEN CALLED.<br>THE SLOT NUMBER IS SIGNIFIED BY n.  $\frac{1}{2}$  $Cn00$ <br> $Cn00$ ¥ N C<sub>n00</sub><br>Cn00<br>Cn00<br>Cn00<br>Cn00 Ħ 4 EQU<br>EQU<br>EQU  $$0200$ <br> $$0081$ <br> $$0080$ **BUF** ADDR<br>DATA  $Cn00$ <br>Cn00 ä ORG  $$Cn00$  $Cn00$  $\pmb{\ast}$ ¥ PSTPHSSALLLLLYAAATLSTD Save P Register<br>Disable CPU Interrupts ENT Save Y CB FF **SFFCB** Get Slot Number  $A$ <br>A<br>A<br>A<br>A<br>A 00 01 Multiply by 16  $\lambda$ Save in Y Reg<br>Get Months Tens  $\frac{2A}{81}$ <br>80<br>00 #\$2A<br>ADDR,Y<br>DATA,Y<br>BUF+0  $^{00}_{02}$  $Cn18-8D$ **STA** Input

SOFTWARE

 $\frac{6}{5}$ 

CLOCK INPLINE

**PHISTING** 

SOFTWARE

 $5 - 6$ 

d

 $\frac{6}{9}$ 

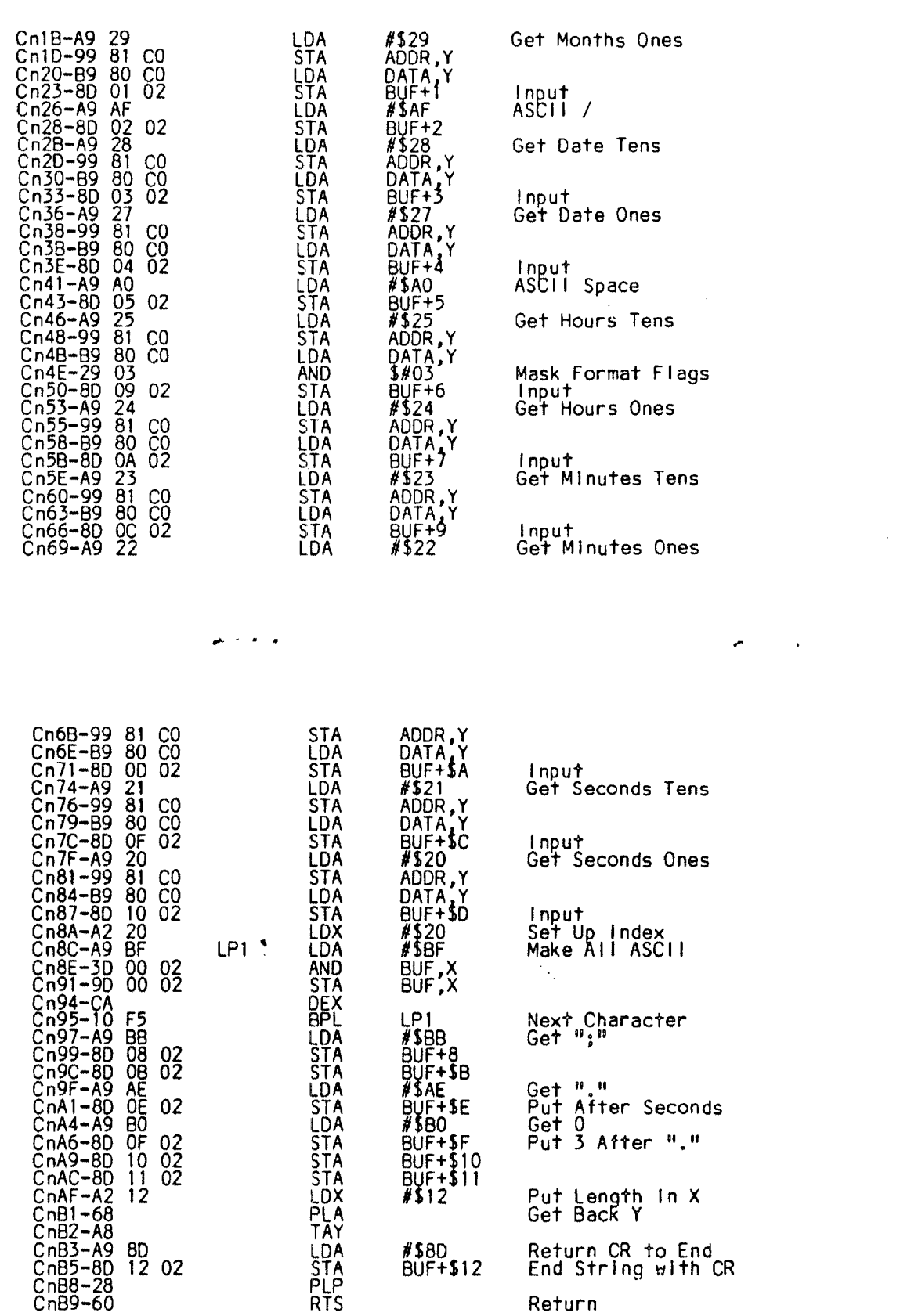

 $3 - 10$ 

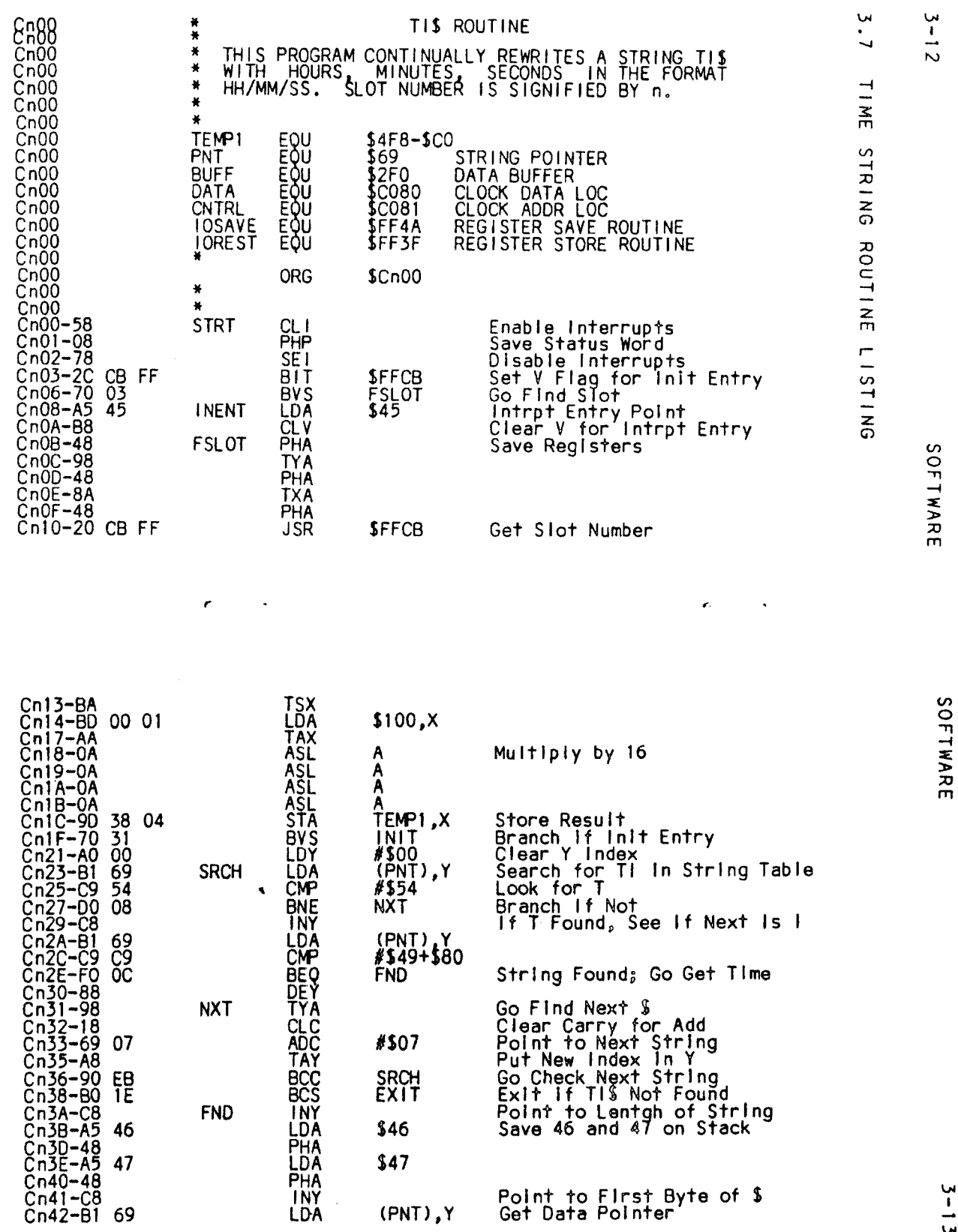

للمسير

 $\frac{1}{4}$ 

 $\bar{z}$ 

Π.

101529550<br>1

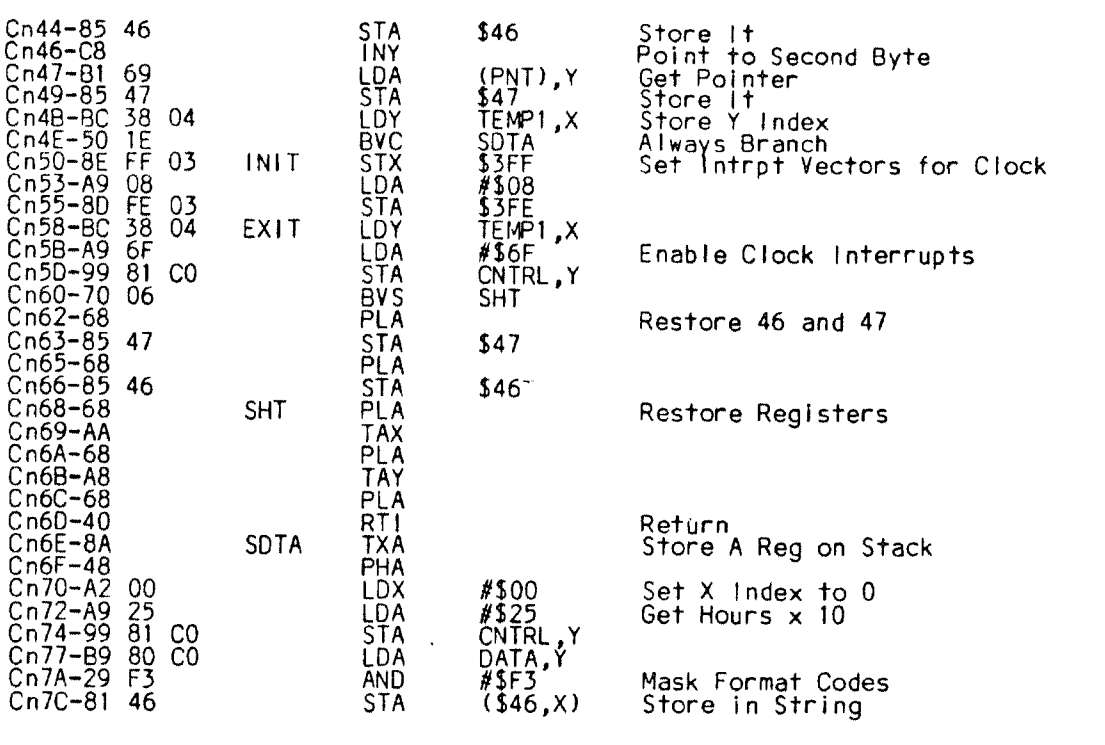

\$46<br>\$1<br>\$47<br>\$224<br>\$17<br>\$46, x)<br>\$46, x) Next Position<br>Incr HI Byte If Lo Byte \$00 **IBRECA<br>
IBRECA<br>
ISTORATE<br>
IBRECA<br>
IBRECA<br>
IBRECA**  $S<sub>1</sub>$ Get Hours x 1  $\frac{C0}{C0}$ Store in String<br>Next Position  $$^{146}_{52}_{52}_{646}$ <br> $$^{246}_{53}_{53}_{E21}$ Skip space for /<br>Incr Hi Byte if Lo Byte \$00<br>Passing through  $S<sub>2</sub>$ **EXAMPLE CARACTER AND THE ECORACTER ARACTER CONTROLL STATE** 00428844042884400  $x_1$ M#\$23LPR<br>#\$23LPRA\$46<br>00454466<br>44454466<br>504544664455466546545546554655465545771.  $S<sub>3</sub>$ Get Minutes by 10  $C<sub>0</sub>$ Store In String<br>Next Position<br>Incr Hi Byte If Lo Byte \$00 Get Minutes x 1 S<sub>4</sub>  $_{\rm CO}^{\rm CO}$ Store in String<br>Next Position  $rac{46}{02}$ Skip Space for /<br>Incr Hi Byte If Lo Byte \$00 S5  $\frac{47}{81}$ Get Seconds x 10 S6 C<sub>0</sub> CNTRL.Y

ŕ.

SOFTWARE

 $3 - 14$ 

 $3-15$  101529551

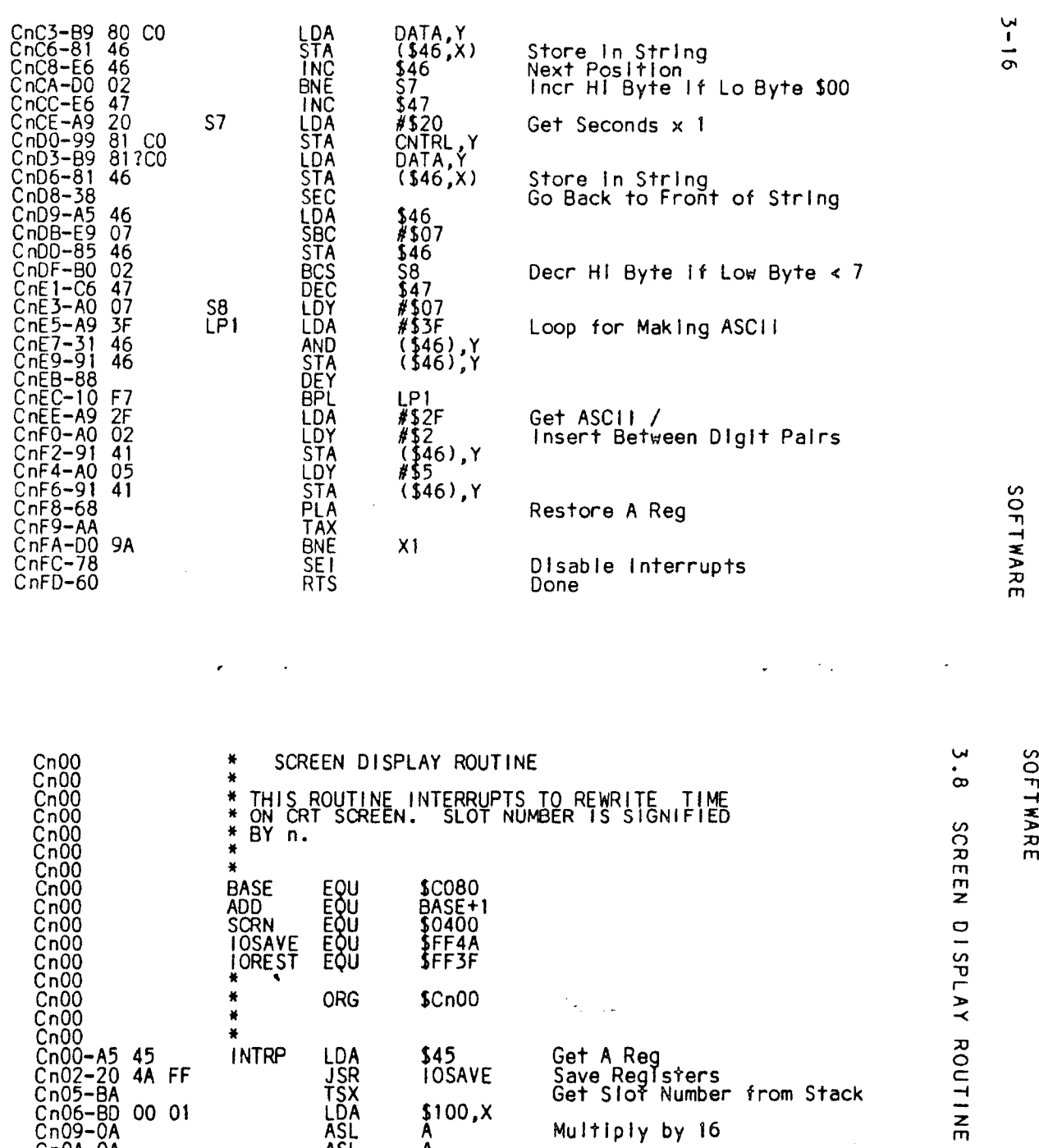

**LISTING** 

Source: http://industrydocuments.library.ucsf.edu/tobacco/docs/jpmc0208

Put Result In <sup>Y</sup> #124 Set Screen Posit Index # 20 Get Seconds

Make ASCII

CnOA-OA CnOB-OA CnOC-OA

 $\overline{1}$ 

 $\frac{1}{2}$ l,

CnOD-A8<br>CnOE-A2 24<br>Cn10-A9 20<br>Cn12-99 81 CC<br>Cn15-B9 80 CC

ASL ASL ASL TAY LOX LOA LDA A A A

ADD Y BASE, Y

Cn18-29 BF

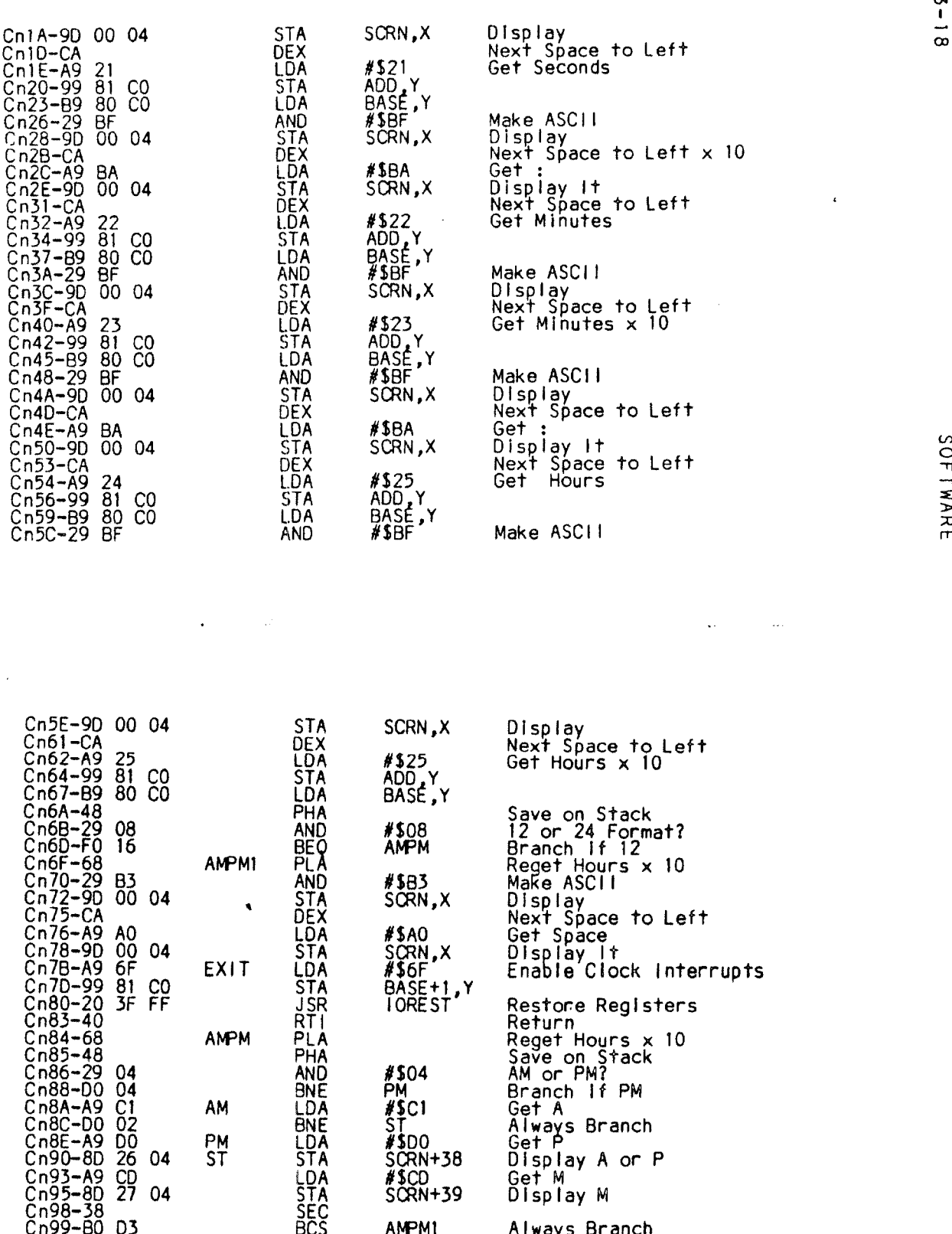

 $\overline{1}$ 

ಮಹಾರಿ ವಹಾ

SOFTWARE

101529554

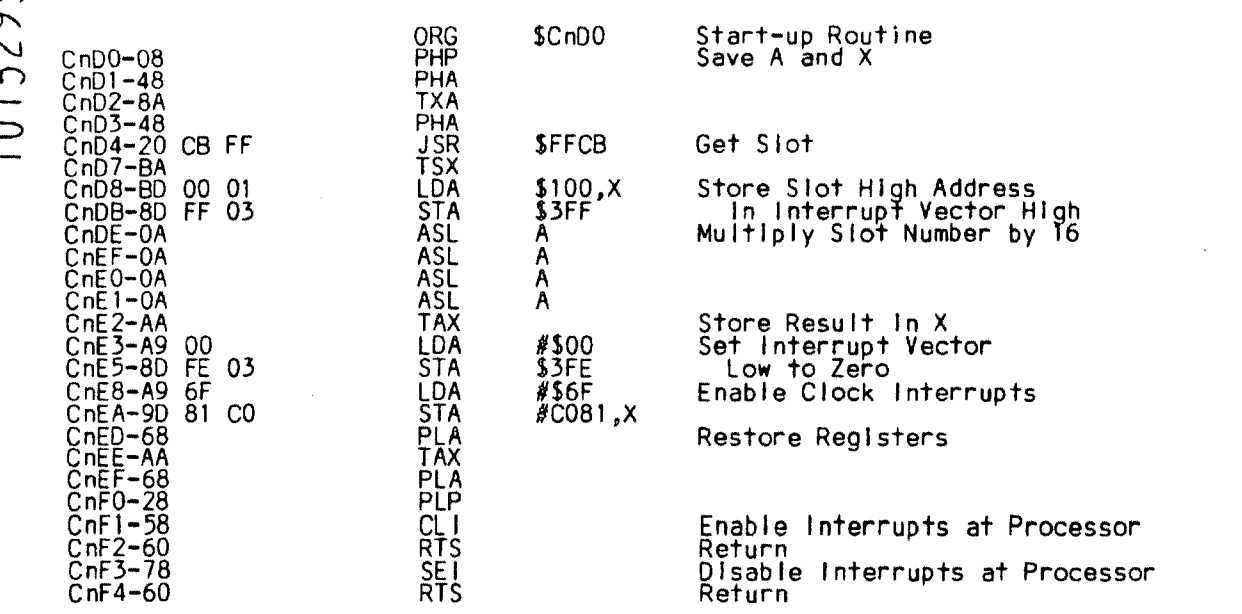

 $\ddot{\phantom{0}}$ 

CHAPTER 4

0 z

 $3 - 20$ 

SOFTWARE

 $\frac{1}{2}$ 

 $\frac{1}{1}$ 

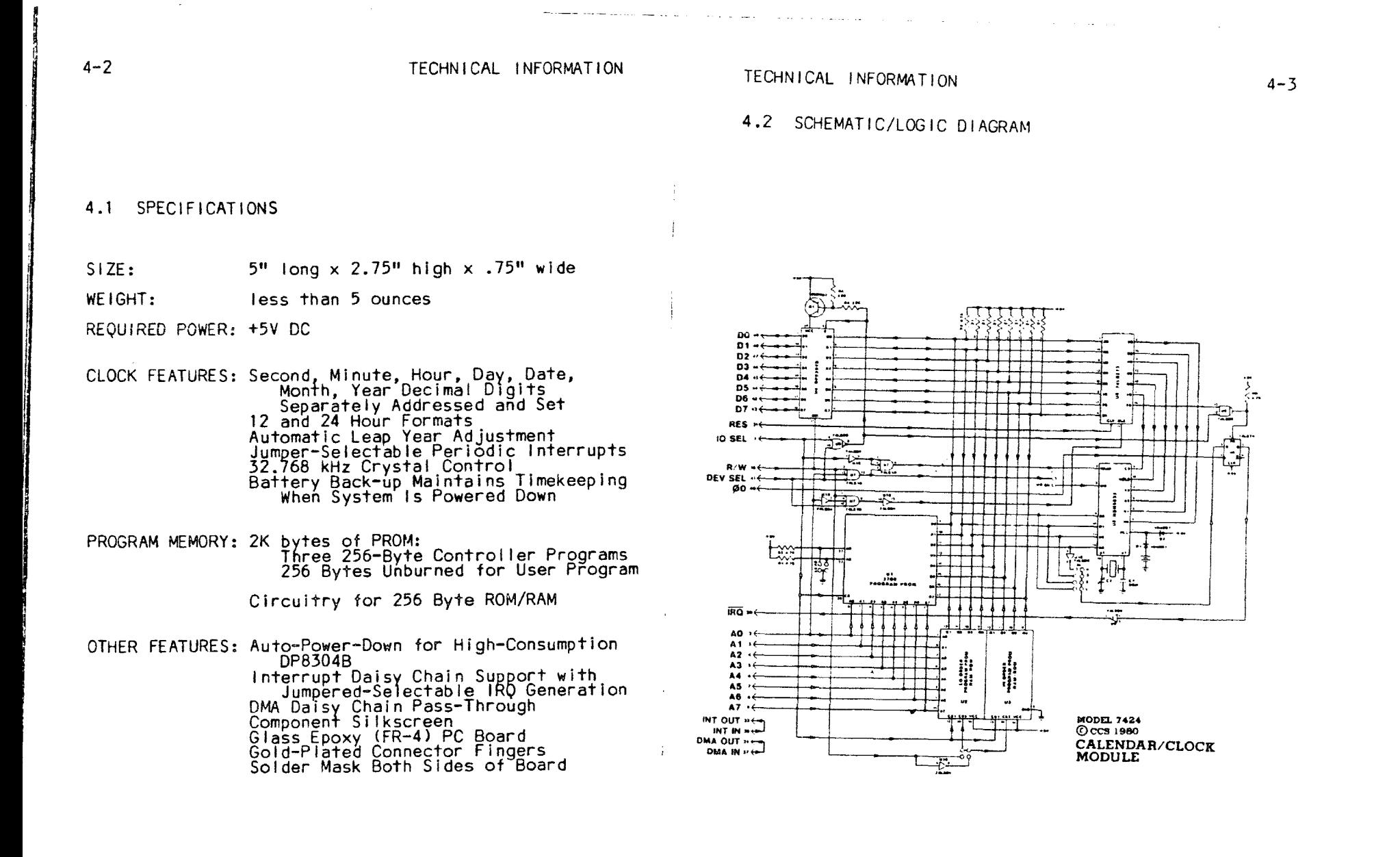

Source: http://industrydocuments.library.ucsf.edu/tobacco/docs/jpmc0208

SSS6ZSI01

### TECHNICAL INFORMATION

TECHNICAL INFORMATION 4-5

 $\overline{\mathbf{A}}$  $\overline{2}$  $\mathbf{1}$  $\overline{c}$  $\mathbf{1}$ 

 $\overline{2}$ 

 $\mathbf{B}$ 

 $\overline{9}$  $\overline{2}$  $\overline{2}$  $\overline{2}$  $\overline{2}$ 

 $\mathbf{1}$ 

 $4 - 4$ 

#### <sup>4</sup> .3 PARTS LIST

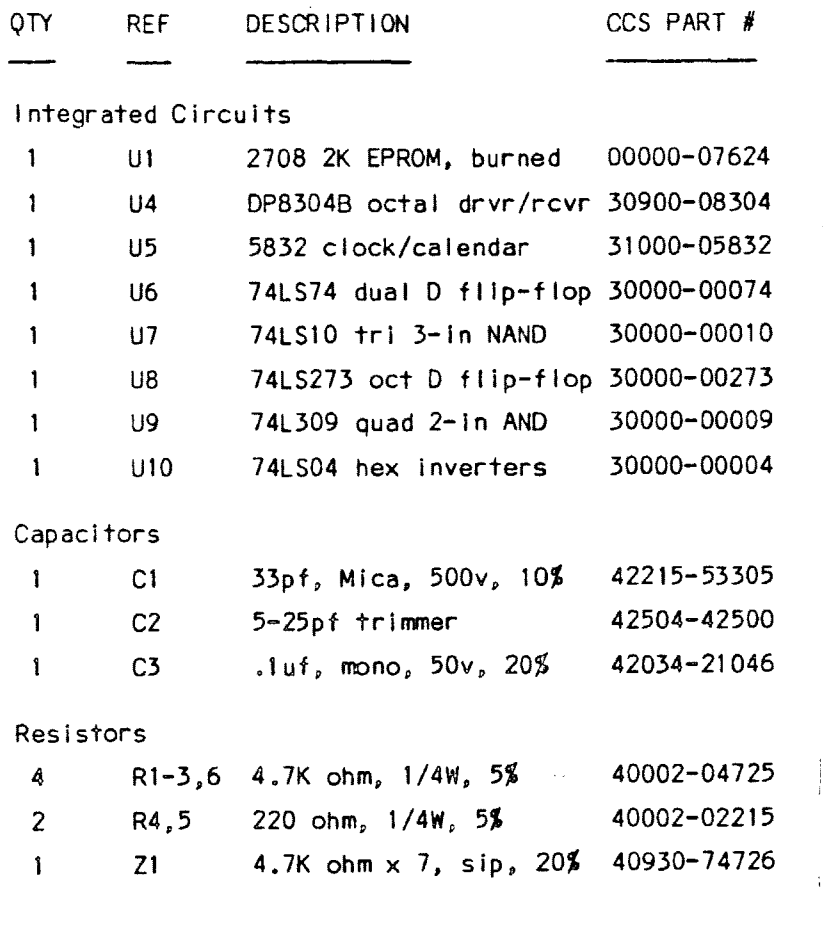

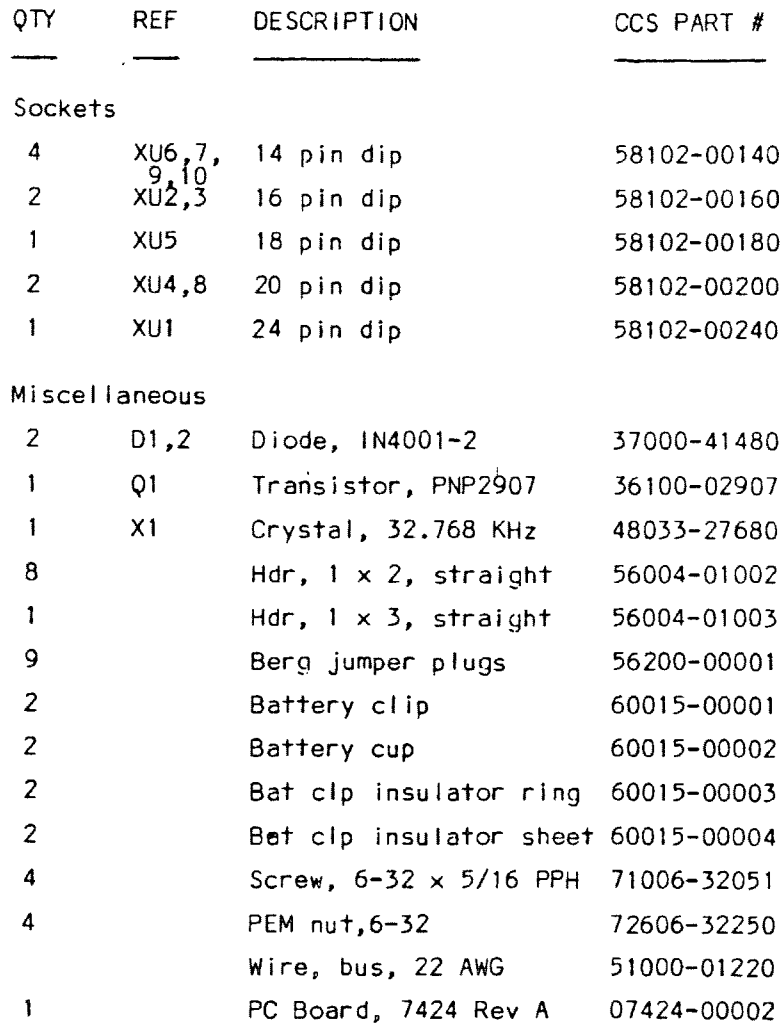

9S56Z5101

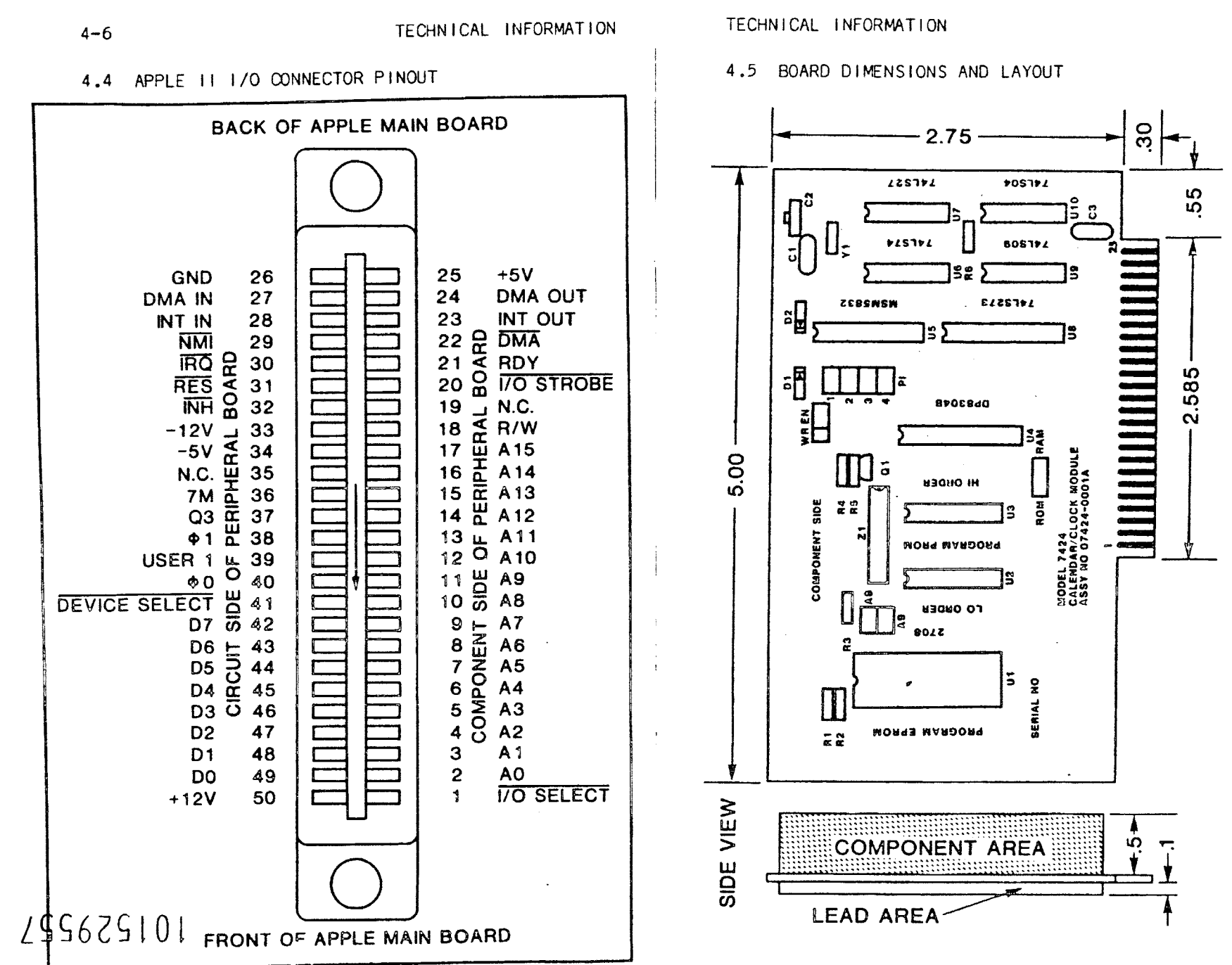

Source: http://industrydocuments.library.ucsf.edu/tobacco/docs/jpmc0208

 $4 - 7$ 

#### APPENDIX A

#### LIMITED WARRANTY

California Computer Systems (CCS) warrants to the original purchaser of its products that Its CCS assembled and tested products will be free from materials defects for a period of one (1) year, and be free from defects of workmanship for a period of ninety (90) days.

The responsibility of CCS hereunder, and the sole and exclusive remedy of the original purchaser for a breach of any warranty hereunder is limited to the correction or replacement by CCS<br>at CCS's option, at CCS's service facility, of any<br>product or part which has been returned to CCS and<br>in which there is a defect covered by this<br>warranty. CCS<br>materials an

> Warranty Service Department California Computer Systems 250 Caribbean Drive Sunnyvale<sub>3408</sub>

CCS shall have the right of final determination as to the existence and cause of a defect, " :nd CCS For the existence and cause of a defect, that cos<br>shall have the sole right to decide whether the<br>product should be repaired or replaced.

899629101

ŧ.

This warranty shall not apply to any product or any part thereof which has been subject to

> (1) accident, neglect, negligence, abuse or misuse ;

> (2) any maintenance, overhaul, installation, storage, operation, or use, which is improper; or

> (3) any alteration, modification, or repair by anyone other than CCS or its authorized representative .

THIS WARRANTY IS EXPRESSLY IN LIEU OF ALL OTHER WARRANTIES EXPRESSED OR IMPLIED OR STATUTORY INCLUDING THE WARRANTIES OF DESIGN MERCHANTABILITY OR FITNESS OR SUITABILITY FOR USA OR INTENDED PURPOSE AND OF ALL OTHER OBLIGATIONS OR LIABILITIES OF CCS . To any extent that this warranty cannot exclude or disclaim implied warranties, such warranties are limited to the warranties, such warranties are filmited to the<br>duration of this express warranty or to any shorter time permitted by law.

CCS expressly disclaims any and all liability arising from the use and/or operation of its products sold in any and all applications not<br>specifically recommended, tested, or certified by<br>CCS, in writing. With respect to applications not specifically recommended, tested, or certified by CCS, the original purchaser acknowledges that he has examined the products to which this warranty<br>attaches, and their specifications and attaches, and their specifications and<br>descriptions, and is familiar with the operational descriptions, and is ramitiar with the operational<br>characteristics thereof. The original purchaser<br>has not relied upon the judgement or any representations of CCS as to the suitability of any CCS product and acknowledges that CCS has no any CCS product and acknowledges may CCS has no<br>knowledge of the intended use of its products.<br>CCS EXPRESSLY DISCLAIMS ANY LIABILITY ARISING FROM THE USE AND/OR OPERATION OF ITS PRODUCTS, AND<br>SHALL NOT BE LIABLE FOR ANY CONSEQUENTIAL OF<br>INCIDENTAL OR COLLATERAL DAMAGES OR INJURY TO PERSONS OR PROPERTY .

CCS's obligations under this warranty are conditioned on the original purchaser's conditioned on the original purchaser's<br>maintenance of explicit records which will<br>accurately reflect operating conditions and reflect operating conditions and<br>preformed on CCS's products and maintenance preformed on CCS's products

# 6SS6ZS101

establish the nature of any unsatisfactory condition of CCS's products. CCS, at its request, shall be given access to such records for substantiating warranty claims. No action may be<br>brought for breach of any express or implied warranty after one (1) year from the expiration of this express warranty's applicable warranty period. CCS assumes no liability for any events<br>which may arise from the use of fechnical may arise from the use of technical information on the application of its products supplied by CCS. CCS makes no warranty whatsoever in respect to accessories or parts not supplied by CCS, or to the extent that any defect is attributable to any part not supplied by CCS .

CCS neither assumes nor authorizes any person CCS neither assumes nor authorizes any persor<br>other than a duly authorized officer or<br>representative to assume for CCS any other liability or extension or alteration of this warranty in connection with the sale or any shipment of CCS's products . Any such assumption of liability or modification of warranty must be In writing and signed by such duly authorized officer or representative to be enforceable. These warranties apply to the orginal purchaser niese wat railities apply to the organation put chase. PERSONS OR ENTITIES OTHER THAN THE ORIGINAL<br>PURCHASER, CCS MAKES NO WARRANTIES WHATSOEVER,<br>EXPRESS OR IMPLIED OR STATUTORY, The term ttoriginal purchaser" as used in this warranty shall be deemed to mean only that person to whom Its product Is originally sold by CCS .

Unless otherwise agreed, in writing, and<br>except as may be necessary to comply with this warranty, CCS reserves the right to make changes its products without any obligation to<br>prorate such' changes in any product Incorporate such' changes in any manufactured theretofore .

This warranty is limited to the terms stated<br>herein, CCS disclaims all liability for incidental or consequential damages. Some states do not allow limitations on how Tong an implied warranty lasts and some do not allow the exclusion or limitation of incidental or consequential damages so the above limitations and exclusions may not apply to you . This warranty gives you specific le ai rights,, and you may also have other rights which vary from state to state .

#### LIMITED WARRANTY A-3

المواطنة والمتحار والمستحي والمتحارب ومتمام والمتواطن والمستحسن السميدي والمتحدث والمتحدث

5 REM : COPYRIGHT HENFREY ENG & DEV LTD, DEC 1981 19 00TO 22000 805 REM 804 FOR A = 1 TO 100: NEXT A  $815 \text{ IC} = 13$ 816 PRINT D#:"INE4": INFUT "";TI \$: FRINT D\$: "IN£ 0":PO = VAL

LIST: REM IS 30

- $($  MID\$  $(T1\%,(10,2))$ 817 OF = OFF:MC = E3: 809UB 3900; IF CE = 1 THEN 4000
- 818 HOME: GOTO 21650
- $020$  FOR A = F1 TO F2
- $827$  IF XD =  $01$  THEN 11000
- 830 IF A9 (10.4) = 13 THEN 900
- $850 N = A$  $070 - 00500 + 2200 + 91(4) = V * 49(7)$  $A$ ) +  $A9$  (8, A) : D9 (F3, A) = FN **R4 (VL (A))**
- BB0 T(A) = VL(A)
- 890 60SUB 2100
- 900 IF  $A = k2$  THEN 4900
- 
- 982 GOSUB 3900: IF CE = KI THEN 3800
- 985 REM
- 990 60SUB 4950
- 995 GOTO 2400
- 2100 CU(A) =  $\pm 3$ : CD(A) =  $\pm 7$
- $2101$  IF  $FA(4) = F1$  THEN GOSUB 1 -1050
- 2103 IF T(A) = A9(12,A) = A9(F7, A) + OY(A) OR T(A) > A9(12,A  $1 + AP(F7, A) + BY(A)$  THEN 21  $(115)$
- $2105 \text{ OX} = (A9/12, A) + OY(A) T(A)$  $(1)$  #  $A9(3, A)$
- $2107.09$  (FE, A) = A9(EE, A) + OX  $2109.49(0.1, A) = A9(12, A) + A9(15,$  $A$ ) +  $OY(A)$
- 2110 IF A9(K7,A) = 1(3 THEN C1 = FC: GOTO 2140
- $2120$  C1 = (T(A) A7(F1,A)) / A9(  $E7, A$
- 2125  $C1 = FB * C1 * C1$
- $2130 \text{ C1} = 1NT \text{ (C1)}$
- $2140$  IF T(A)  $>$  A9(F.1, A) THEN CD( A) =  $C1: 60T0 2150$
- $2145$  CU(A) = C1
- 2150 A9(1), A) = A9(12, A) 2155 RETURN
- $2200$  PONE AI, N = K1
- $2210$  V = PEER (AI + R1) \* 256 +
- FEEL (AI)

095625101

٠Ĥ

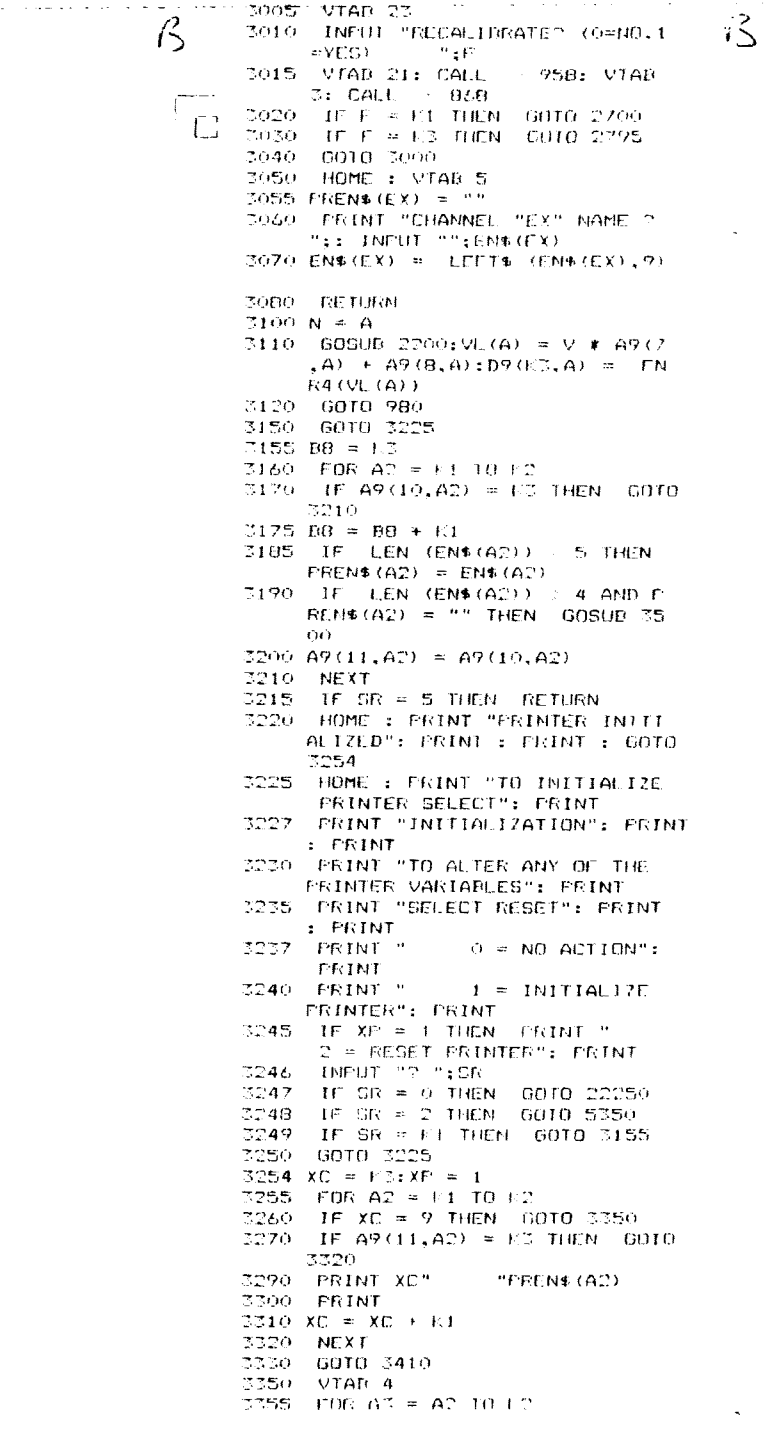

.<br>Faze recursos

 $\int_{1}^{1}$ 

# 295629101

 $\ddot{\phantom{a}}$ 

```
.3350 - 91404 - 4and a strategic
    3355 FOR A3 = A2 TO K23360 IF A9(11,A3) = E3 THEN GOID
         3400
    3370 FRIHT XCT
                         "FRITIS (63)
    3380 CRINT
\Box3390 XC = XC + L1
    3400 NEXT
    2405 UTAD 21
    3410 XM = Fi: INFUI "PRINT INTERV
        AL (MIN) ? ":CBP: IF ONP = P
         3 THEN CALL : 960: VIAD 21
        : INPUT "PRINT INTERVAL (CYC
        LES) 7 "; CLC: XM = 17
    3411 PRINT : INPÚT "CYCLE IDENTI
        FICATION 2 ";CI$
    3412 HOME : VTAB 4:SR = P.3
    3414 PRINT D#: "FRE1": PRINT CHR#
         (27) CHR# (69): FRINT "ELECT
        ROLUX MICROCOMFUTER CONTROLL
        ED FFRMENTATION": PRINT
    3416 PRINT CHR$ (27) CHR$ (70);
         GOSUR 5600
    3417 FRINT CHR$ (18): IF BB : 1
        O THEN PRINT CHR$ (15)
   3418 FRINT SEC(6): FOR AZ = E
        1 - 10 + 123419 IF A9(11,A2) = F3 THEN GOTO
        3427
   3424 PRINT PREN#(A2);
   3425 FRINT SPOC 5 - LEN (PREN®
        (42)) ) :
   3427 NEXT A2
   3428 IF SR = FJ THEN RETURN
   3429 \Gamma$ = ""
   3430 FRINT CHR$ (13)
    3435 GOSUB 4350
   3437 PRINT D$: "PRCO"
   3440 6010 22250
   3500 HOME : VTAD 5
   3505 PRINT "ENTER ABBREVIATED NA
        ME FOR "
   I510 FRINT
   3520 PRINT "
                     "EN$ (A2)3523 PRINT
   3525 INFUT PREN$ (A2)
   3527 PREN$ (A2) = LEFT$ (PREN$ (A2
        (1, 4)3530 RETURN
   3650 VTAB 23
   3672 FRINT D$: "IN£4": INFUT "":T
        IS: FRINT DS: "INCO": TES = MIDS
        (T1\frac{1}{2}, 7.5): VTAD 21
   3677. BUFF's = TF's + " "
   3675 FDR A4 = F1 TO F2
   3680 IF A9 (11, A4) = K3 THEN 3710
   3685 BUFF# = BUFF# + STR* (D9 (#3)
        , A4)3700 FOR A6 = F1 T0 5 - LEN C STR4
        (D9(K3,A4))); BUFF$ = BUFF$ +
        " " " " NEXI"3710 NEXT
   3720 FRINT D$: "FRE1": FRINT BUFF
        $: FRINT D$: "PREO"
   3730 REM
   3740 CF = 1.74FN = TM
   3750 UTAN 21: CALL
                          - 125.83
                                  \tau
```
 $\mathbf{r}$ 

# $$95625101$

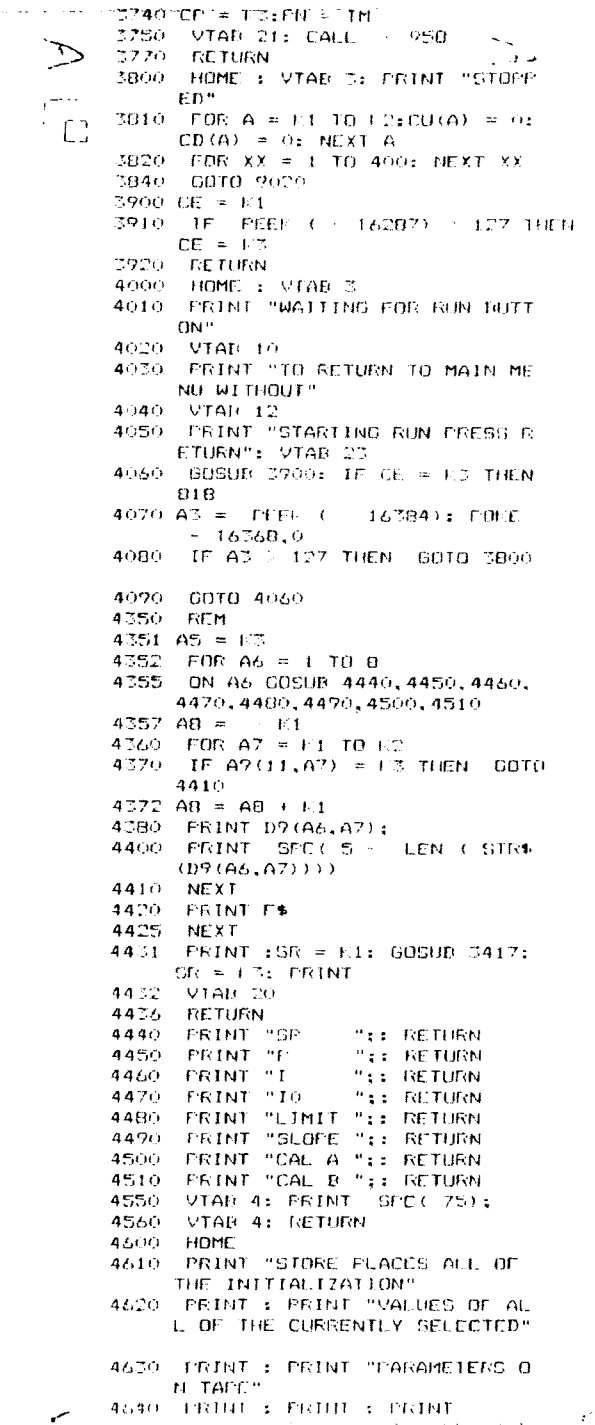

# 101253564

# 101529565

 $\mathbf{r}$ 

 $\star$ 

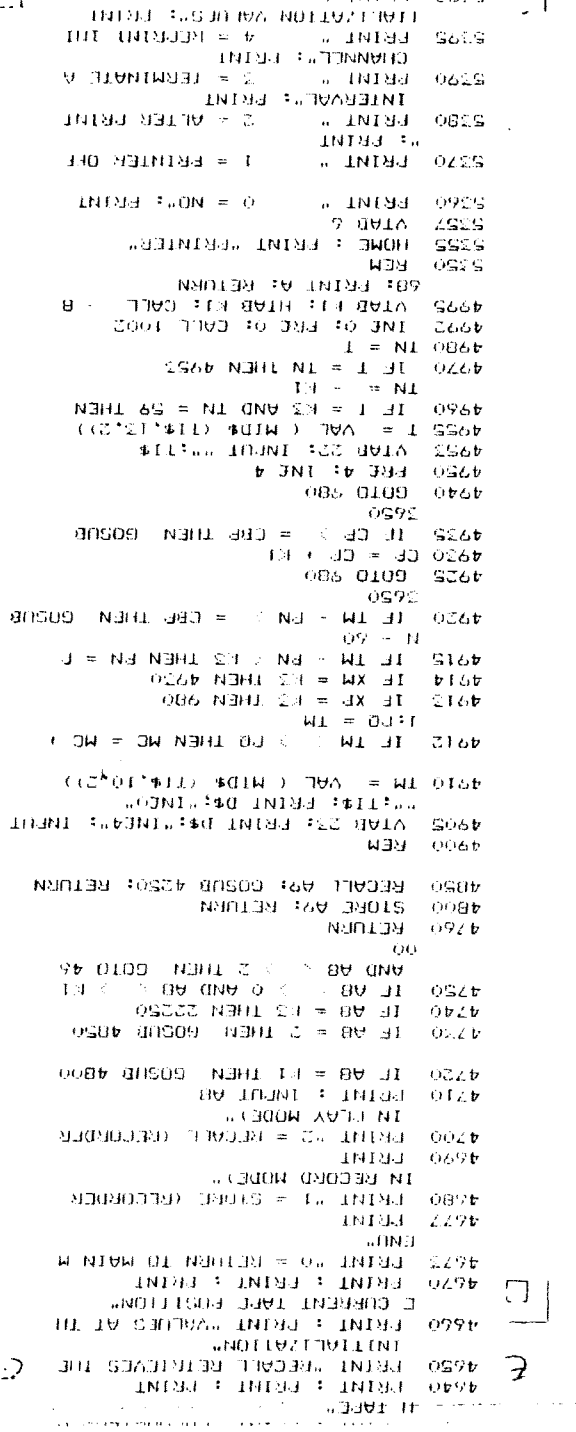

 $\frac{1}{\sqrt{2}}$ 

 $\sim 10$ 

 $\mathbb{R}$ 

Source: http://industrydocuments.library.ucsf.edu/tobacco/docs/jpmc0208

where the contract of the component of the contract of the  $\lambda$ 

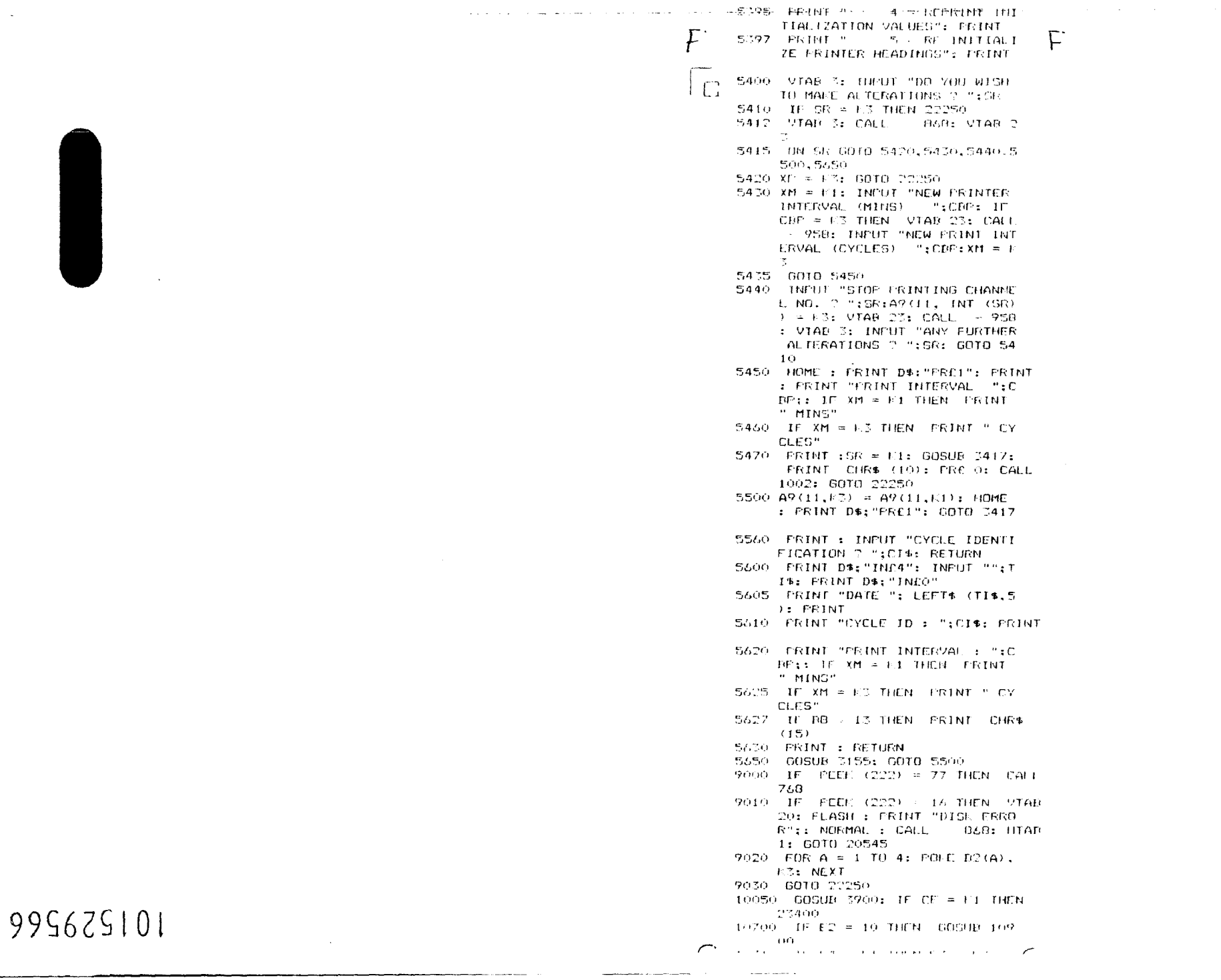

 $\mathcal{L}^{\mathcal{L}}(\mathcal{L}^{\mathcal{L}})$  and  $\mathcal{L}^{\mathcal{L}}(\mathcal{L}^{\mathcal{L}})$  and  $\mathcal{L}^{\mathcal{L}}(\mathcal{L}^{\mathcal{L}})$ 

 $\frac{p}{1}$ 

J,

County Harbora  $.10700$  IF E2 = 10 HEN GOSUR 109 and a strain and a strain and  $-00$  $\zeta$  $\mathcal{L}_{\mathbf{z}}$  $10710$  IF C4 = F1 HRN C3 = E3 10720 F3 =  $12 + 11124 = 12$ 10730 IF 10  $\div$  PG  $\div$  K3 HEN PG = PO 60 i ch  $10740$  IF TM  $\cdot$  FO  $\in$  = E1 THEN E4  $= F1: E2 = E2 + F1: F0 = TH$ 10750 GMT0 B30 10900 FRINT D4: "AFFEND"; EDISC\$ 10910 PRINT D\$: "WRITE":EDISC\$  $10920$  FOR A1 = 1.3 TO FB.  $10925 - 117 - 49(10, 41) = 1.3$  THEN  $107$ - 40  $10930$  FOR A2 = F1 TO 10 10940 FRINT EB(A1.A2) 10950 NEXT A2 10960 NEXT AT 10970 PRINT D\$; "CLOSE"; EDISC\$  $10980$  C2 =  $17$ 10990 RETURN  $11000$  IF A9(10,A) = K3 THEN 1102  $\alpha$ 11005 E9(A) = E9(A) + D9(E3.A) 11010 IF E4 = K1 THEN EB(A, E2) =  $E9(A)$  /  $E3:E9(A) = E3$  $11020$  IF A = 8 THEN 10700 11030 0010 030 11050 IF MC 3 F6(A) THEN 11065 11055 IF  $F6(A) = F5(A)$  THEN 1106 - 51 11060 A9(12,A) =  $\Gamma$ 7(A) + (MC = F5  $(A)$ ) \*  $FJ(A)$ : RETURN 11065 IF  $F9(2, F2(A) + 11, A) = 15$ THEN 11080 11070 IF MC > F9(K1,F2(A) + K1,A > THEN 11090  $11080$  A9( $12, A$ ) = F8(A): RETURN  $11090$  F2(A) = F2(A) + 1(1)  $11100$  F5(A) = F9(F1,F2(A),A) 11110  $\Gamma$ 6(A) =  $F$ 9(3,  $F$ 2(A), A) 11120  $\Gamma$ 7(A) = FS( $\pm$ 7, F2(A), A)  $11120$  FB(A) = F9(4, F2(A), A)  $11132 - 117.55(A) = F6(A)$  HEN 1105  $-6-$ 11135 F3(A) = (F8(A) - F7(A)) / (  $F6(A) = F5(A)$ 11140 0010 11050 20050 GOSUB 20350: HOME : PRINT  $"$  TIME  $"$  ; TIE 20060 FRINT : FRINT "DO YOU WISH TO MAFE ALTERATIONS"  $20070$  PRINT : PRINT : PRINT "0 = NO" 20080 FRINT : PRINT "1 = CHANGE MONTH"  $20090$  FRINT : FRINT "2 = CHANGE DAY"  $20100$  FRINT : PRINT "3 = CHANGE HOUR"  $20110$  PRINT : PRINT "4 = CHANGE **MINUTE**" 20120 VTAD 3: HTAD 33: INPUT " ?  $\cdot$  " : 5  $20130$  If S  $\neq$  (S  $-1$ )  $\neq$  (S  $-2$ )  $\neq$  $(S - 5)$   $\neq$   $(S - 4)$   $\cdots$  o THEN VTAR D: CALL B68: GOTO 2  $\alpha$  (  $\gamma\alpha$  )  $\sim$  $1 - 1$ 

Source: http://industrydocuments.library.ucsf.edu/tobacco/docs/jpmc0208

 $\overline{\mathcal{P}}$ 

 $\sqrt{2}$ 

 $\sigma$ 

 $\sim$ 

ப

 $\overline{\phantom{a}}$ 

 $\mathbb{C}$ 

and the company

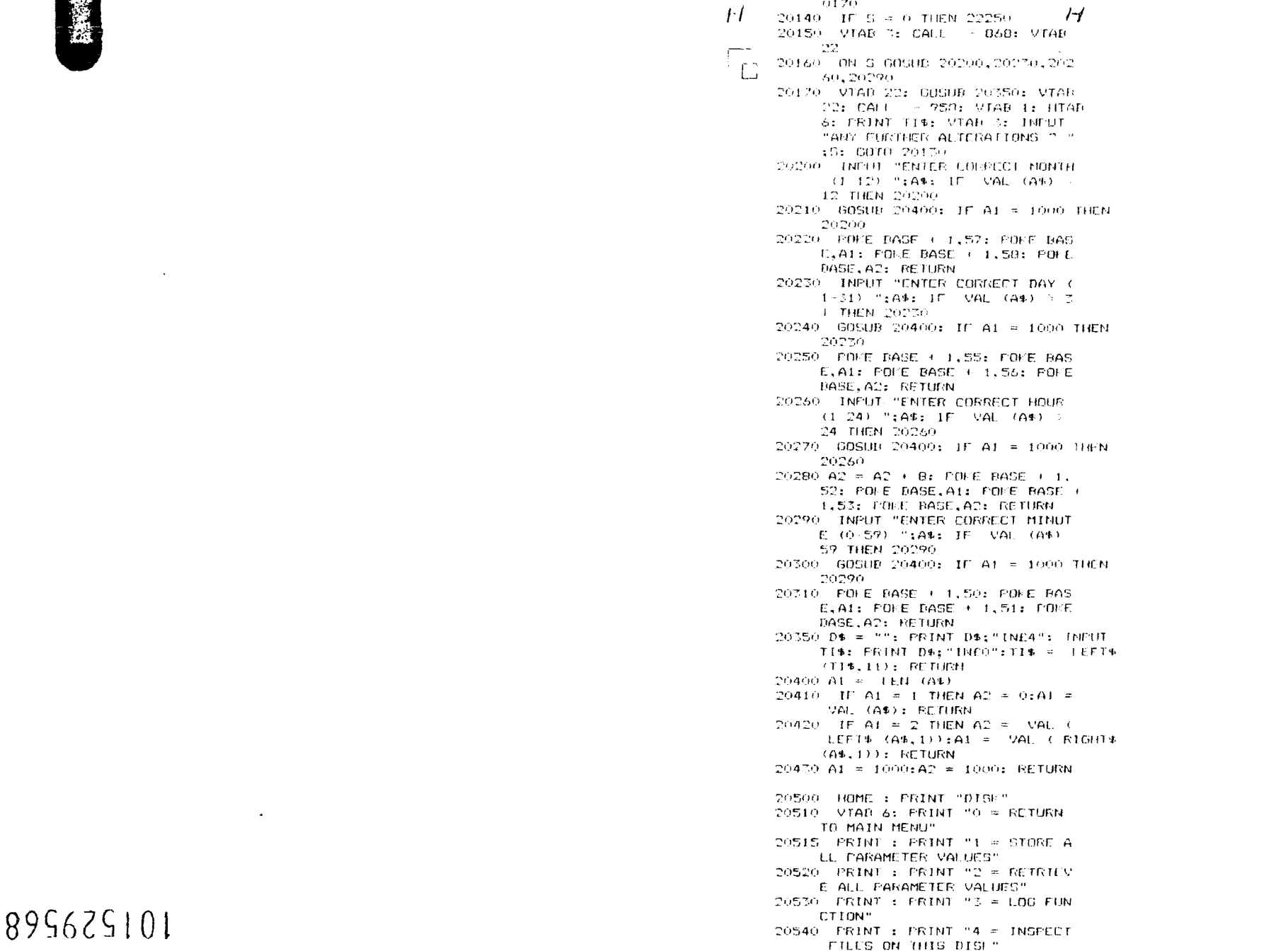

J,

**RM3** 

 $\sim$   $\sim$ Source: http://industrydocuments.library.ucsf.edu/tobacco/docs/jpmc0208

سيد

20543 PRINT : PRINT "5 = DELETE HE ON THIS DISC.

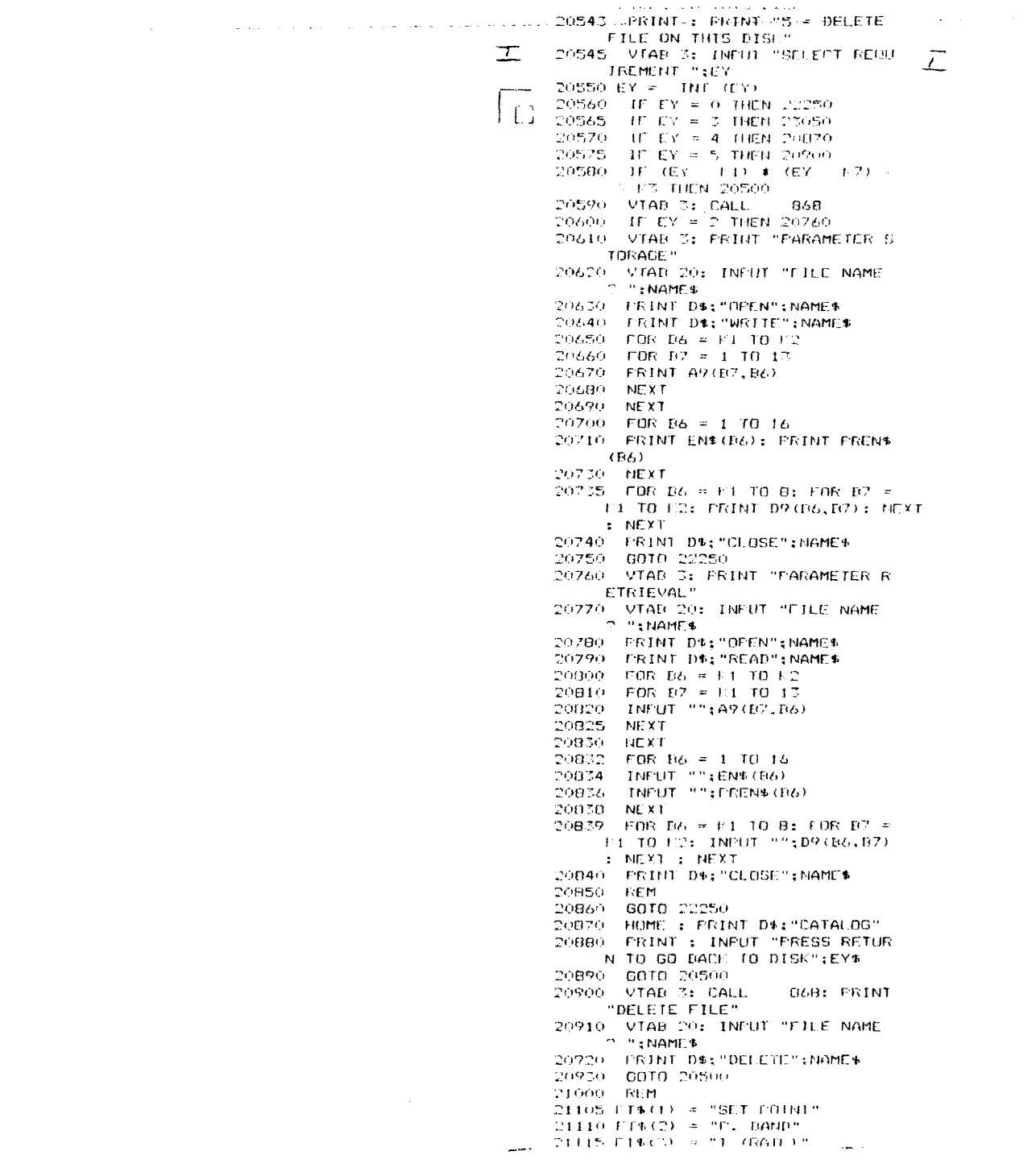

 $\mathfrak{t}$ 

695629101

 $21110T170022TT$ ,  $BAB0T$  $21115$   $FT*(5) = "1$  (RATE)"  $\overline{N}$  $71120$   $FT+(4) = "I$  (VALUE)" A  $T1125$  FT#(5) = "LIMIT"  $21130$  FT#(6) = "SLOFE"  $C_2 = \frac{21170}{21400} = \frac{RTTHN}{R1}$ 21600 REM 21410 FOR A6 = E1 TO B2: FOR A7 =  $+1$  TO  $+2:09(06, 47) =$  TN R47 AVIA6.A7)): NEXT : NEXT 21620 RETURN 21650 VIAD D: PRINT "PARAMETER V AL S.F. ":: INVERSE : PRINT "PARAMETER VAL. S.F.": FOR A  $= 4$  TO 21: HTAB 21: VTAB A: FRIHE SEC( 19): NEXT : NORMAL  $21557.49(10.53) = A9(10.11)$ 21655 HTAB 1  $21660$  FOR A = 1.1 TO B  $21670$  IF A9(10,A) = E3 THEN 2169  $\sim$  G  $_{\odot}$ 21660 VTAD A \* 2 + 4: PRINT EN\$ (  $AA$ 21690 NEXT 21695 INVERSE  $21700$  FOR A = 9 TO E2  $21710$  IF A9(10.A) = F3 THEN 2173  $\sim$  0  $21720$  VTAB  $A + A = 12$ : HTAB 21: ERINT  $EN$(A)$  $\rightarrow$ 21730 NEXT 21735 NDRMAL 21740 60TO 820 22000 ONERR GOTO 9000  $22010$  DEF FN R4(X) = VAL (LEFT4  $(STR$ (X).4)$ 22030 HOME : VIAR 3: PRINT "CLEE TROLUX MICROCOMPUTER CONTROL LED": PRINT : PRINT : PRINT SPC ( 12) "FERMENTATION" 22040 605UB 21000 22050 FOR  $N = 0$  TO 7: READ DA: FORE  $(768 + W, DA: NLYT)$ 22060 DATA 104, 168, 104, 166, 223, 1 54.72,152,72.96  $22145 - DIMF9(4,11,16)$ : DIM F2(16) D: DIM FS(16): DIM FS(16): DIM  $\Gamma$ 6(16): DIM  $\Gamma$ 7(16): DIM FR(1)  $\langle \epsilon, \rangle$ 22150 DIM ENW(t6): DIM CU(16): DIM  $CD(16)$ : DIM  $D9(12, 16)$ : DIM T  $(16)$ : DIM  $FA(16)$ 22155 DIM EB(16,10): DIM E9(16) 22160 DIM ML(16): DIM PRO(16): DIM TREN\$ (16): DIM VL\$ (16): DIM A9(14,16): DIM AY(16)  $22170~{\pm}1~{\mp}~141.2~{\pm}~1644.3~{\pm}~044.4~{\pm}$ 760:15 = 808:16 = 234:17 = 2  $\pm 10 = 15 \pm 19 = 14 \pm 10 = 7 \pm 1.4 =$  $10:1B = 12:1C = 17:1D = 3:1E$  $= 4.15 = 5$ 27180 BASE =  $16256 + (16 * 4)$  $22185$  AI = 16224  $72187.01 =$ 15616:HC = - 16176  $\div$  FOUE HC,  $\theta \div$  FOUE D1 + 7,255  $\pm$  POUT DI  $\pm$  2,255: POLE DI  $\pm$ **IT, THA: PHAIL DI + IN, THA: POIL** R  $\mathbf{k}$ 

0/5625101

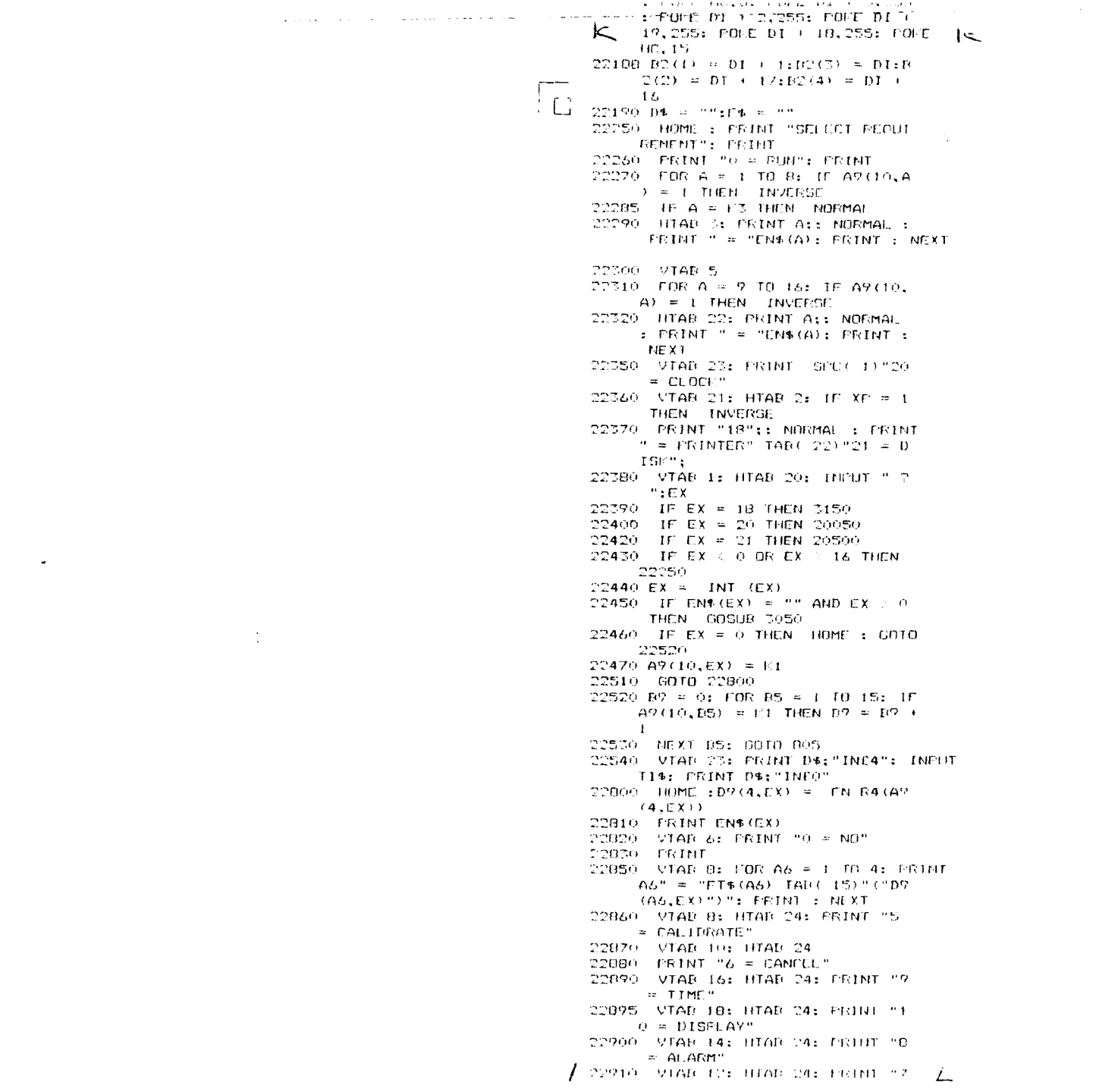

 $\ddot{\phantom{a}}$ 

125625101

 $\bar{L}$ 

 $= At.ARM"$  $22910$  VTAR 12: HTAR 24: FRINT  $2$  (  $= RLMATE$ " 22915 VIAR 3: INFUT "DO YOU WISH TO MALE ALIERATIONS 7 "+S 22720 IF S = E3 THEN 22750 22930 VTGB 3: CALL - 868: VTAB  $-22$  $22940.9 = 1NT (3)$ 22950 IF S : LE OR S > FE THEN 2 2990 22960 PRINT "ENTER NEW "FILCOL: INPUT " " ":A9(S.EX): U S =  $E1$  THEN AR(12.8)) = AR(E1.8X)  $22970$  D9(S,EX) = FN R4(A9(S,EX))  $\pm$  VIAB 6 + 2 \* S: HIAB 16: FRINT SFC(7);: HTAB 16: FRINT D9  $(S, EX)$  ") " 22975 IF  $S = 1$  THEN F4(EX) = E3  $22\%00$  N = EX: 60TO 23020 22990 IF S = 5 THEN GOSUB 2700  $23000$  IF S = 6 THEN A9(10,EX) =  $E3:49(11,EX) = E3:EN5(EX) =$ ""; CU(EX) = E3: CD(EX) = E3: COTO 22250  $23005$  IF S = 9 THEN GRSUR 23200  $23007$  IF S = 10 THEN 23800  $23010$  IF  $S = 7$  THEN GOSUR 3055: VTAR 1: CALL - 868: FRINT ENE (EX) 23020 VTAB 21: CALL 950: VTAD 3: INFUT "ANY FURTHER ALTERA TIONS ? "; 9: GOTO 22920 23030 REM 23040 60TO 805 23050 HOME : PRINT "LOG FUNCTION ": VTAB 6: PRINT "0 = RETURN ": PRINT : PRINT "1 = LOG DA TA": FRINT : PRINT "2 = CANC  $CL$ " 23055 VTAB 3: INFUT "SELECT REDU IREMENT ? ":AL:A1 = INT (A1  $\rightarrow$ 23060 ON A1 + F1 60TO 23080,2309  $-0.23150$ 23070 0010 23055 23080 GOTO 22250 23090 VTAR 3: CALL -868 23100 VTAD 20: INFUT "COLLATION INTERVAL ? ":E1 23110 VTAD 22: INFUT "FILE NAME  $"$  ":EDISC\$ 23120 VTAB 20: CALL - 958 23125 PRINT D#: "OPEN": EDISC#: PRINT D#"WRITE";EDISC\$: PRINT E1: POR A1 = K3 T0 K8: FRINT A9(10,A 1): NEXT AI: PRINT D\$: "CLOSE  $"$ ; EDISC\*  $23130$  XDISC =  $11$ 23140 6010 22250  $23150$  XDISC =  $k3:$  GOTO 22250 25200 REM 23205 HDME : FRINT ENN(EX)" TIME FROETLING" 23210 PRINT : PRINT GPC( 15) "FR OM" SEE( 5) "TO"  $A_1$  and  $A_2$  and  $B_3$  and  $B_4$  and  $B_5$  $\Lambda$ .1

2/9629101

Source: http://industrydocuments.library.ucsf.edu/tobacco/docs/jpmc0208

as a construction of the

ولايت المتوارد المهما والتاريخ

 $\int_{0}^{2}$ 

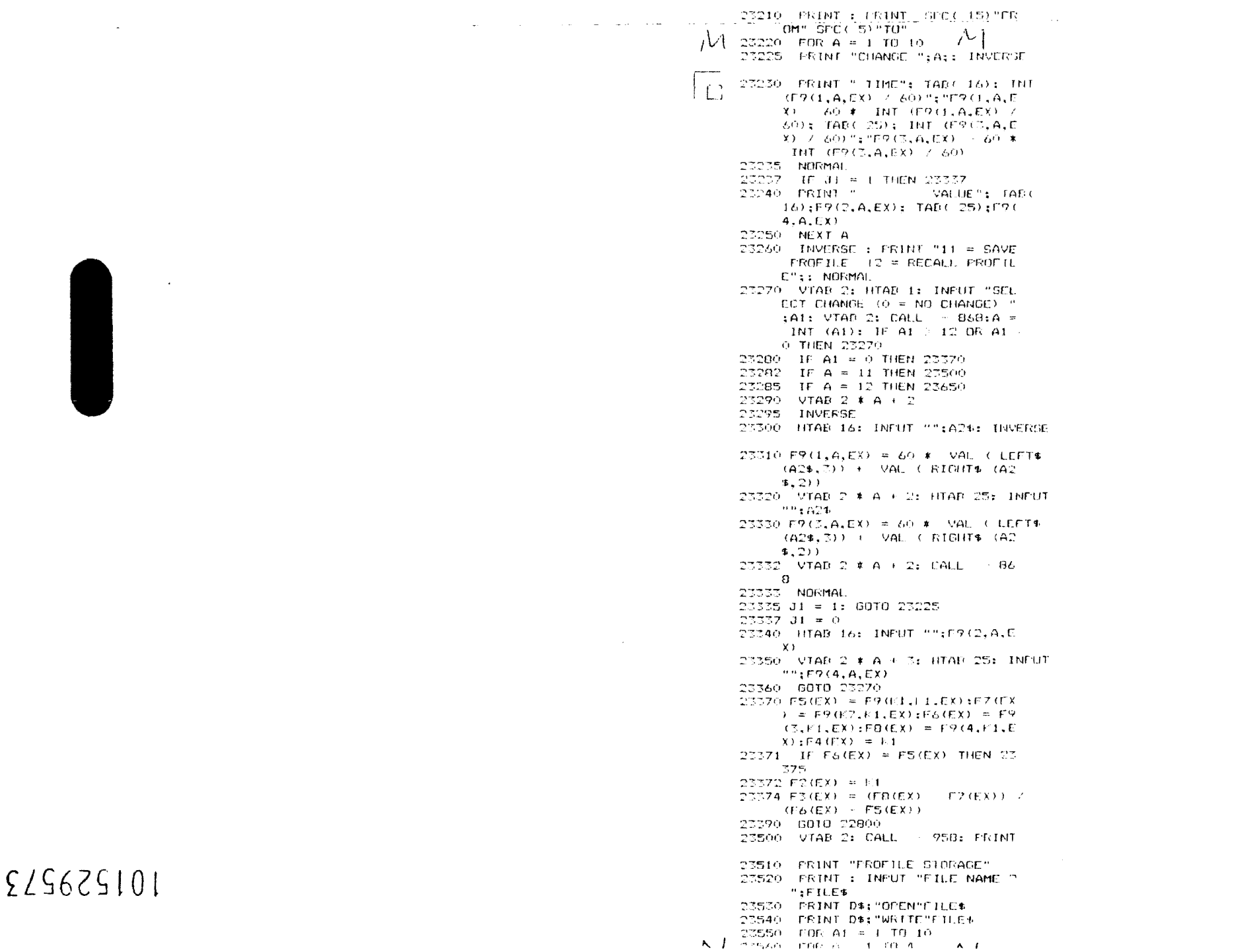

 $\mathbf{L}$ 

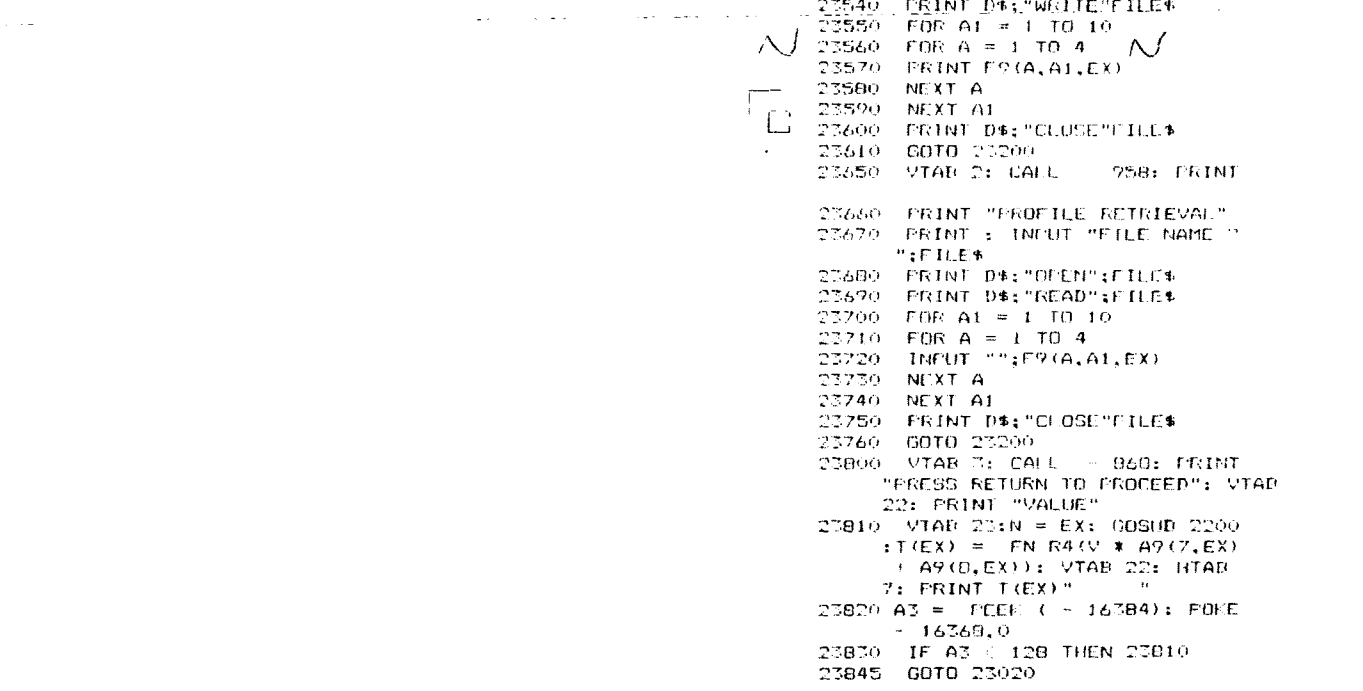

101523574

 $\mathcal{L}_{\text{max}}$  and  $\mathcal{L}_{\text{max}}$  and  $\mathcal{L}_{\text{max}}$ 

 $\Delta$ 

 $\mathcal{L}^{\text{max}}_{\text{max}}$  and  $\mathcal{L}^{\text{max}}_{\text{max}}$ 

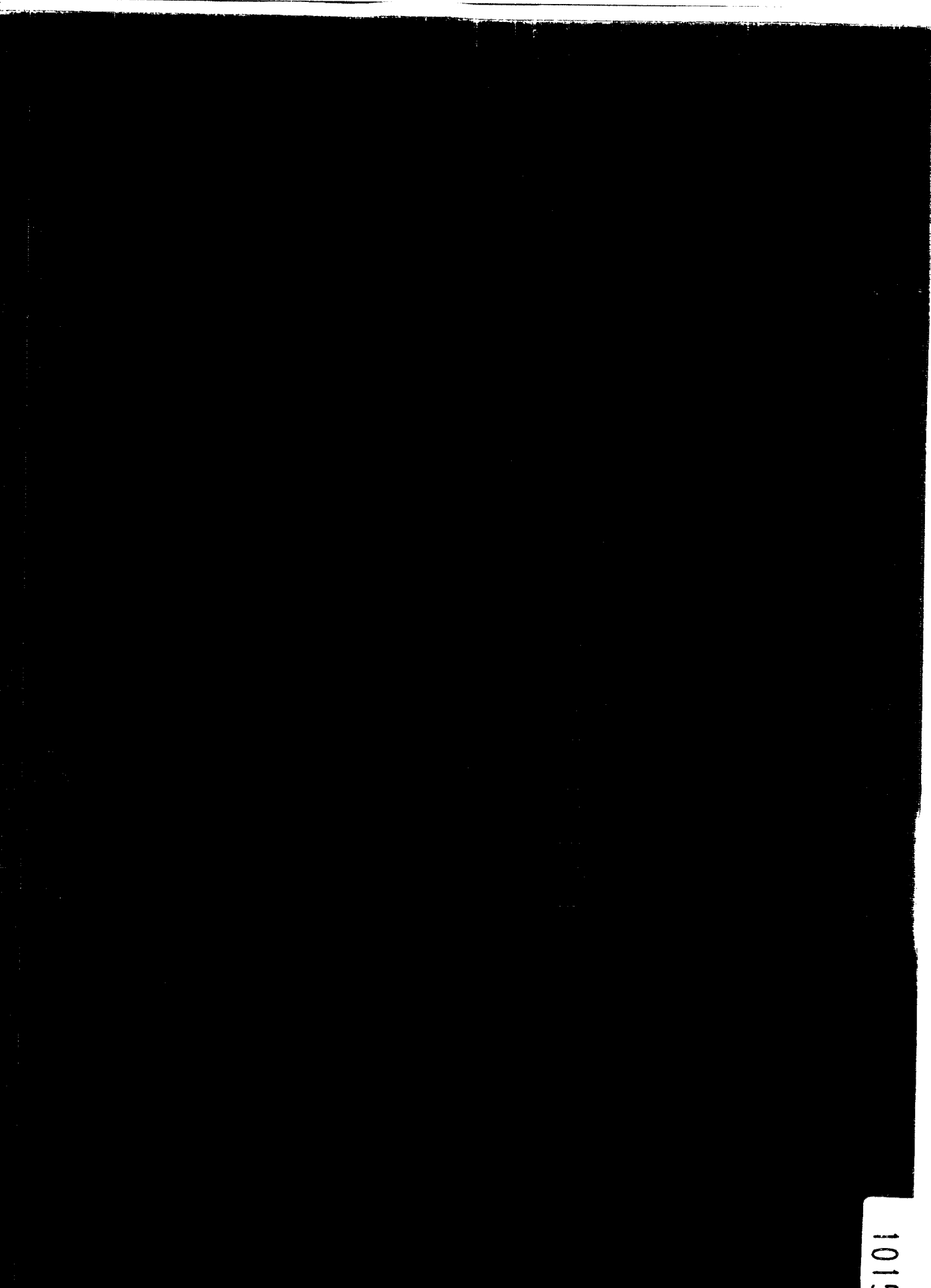

 $\bar{t}$ 

自愿

л,

101529575